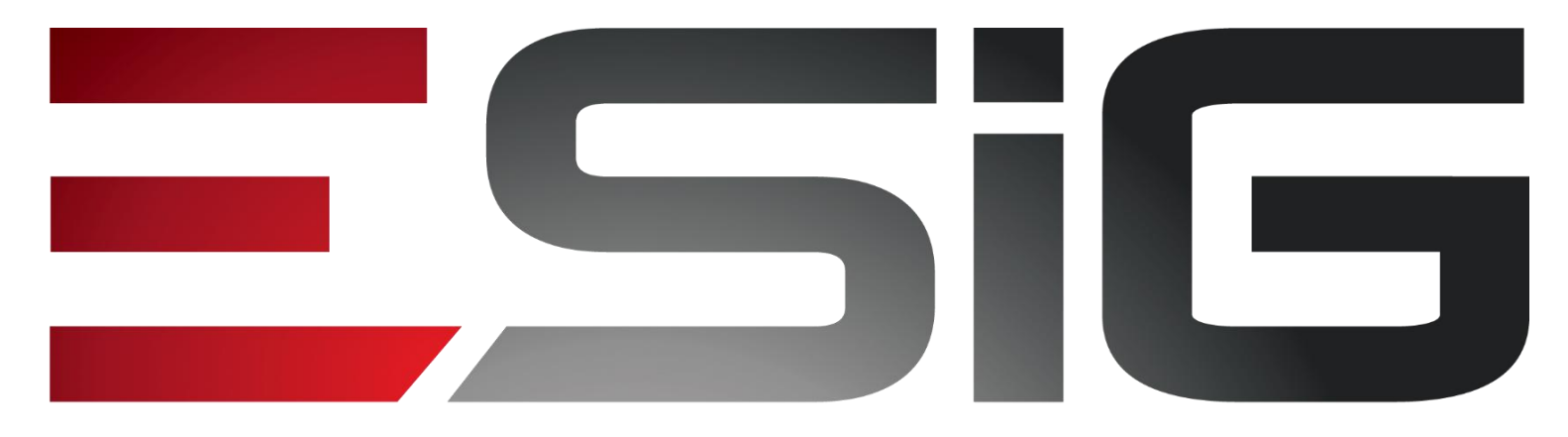

#### Software & consultoria

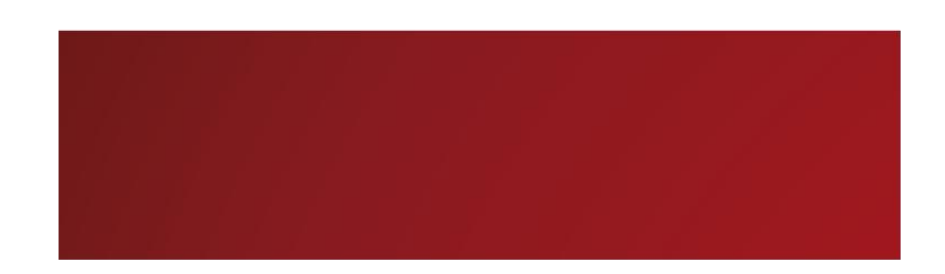

#### Patrimônio Imóvel

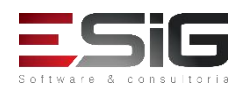

# PATRIMÔNIO IMÓVEL

- O módulo foi desenvolvido com base no SPIUnet, onde este contém todas as informações que o SPIUnet precisa para registro do imóvel.
- Além disso, o SIPAC tem outras funcionalidades exclusivas da gestão da UFRN como:
	- o gerenciamento de prédios vinculados ao imóvel;
	- relacionamento dos imóveis/prédios com as requisições de obra/manutenção de infraestrutura
	- controle dos prédios por meio do SUB-RIP.
- A UFRN almeja no futuro a integração com o sistema do governo.

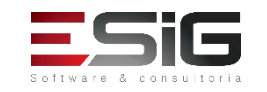

# MOTIVAÇÃO

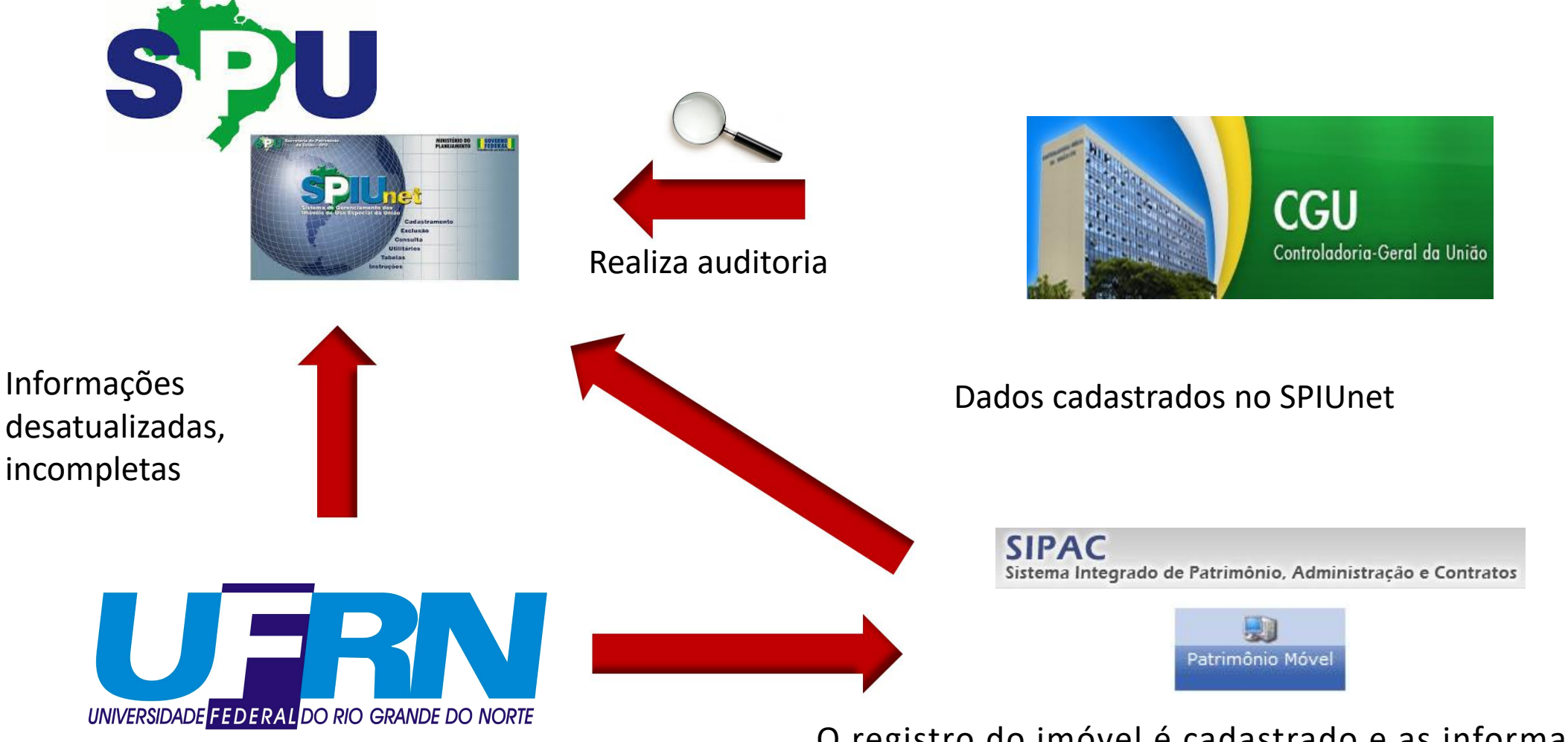

O registro do imóvel é cadastrado e as informações são enviadas para o SIPUnet apenas quando tudo estiver pronto.

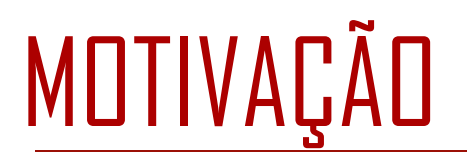

- qAtualização de dados no SPIUnet
- **QAuditorias CGU**
- **QGestão de Prédios**
- **ORelatórios Gerenciais**
- QRelacionamentos com outros módulos
- **QInformações atualizadas**
- $\Box$ Registros cartoriais dos imóveis
- QContratos de locação
- **QZoneamento do campus**

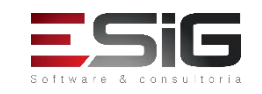

# FUNCIONALIDADES DO MÓDULO

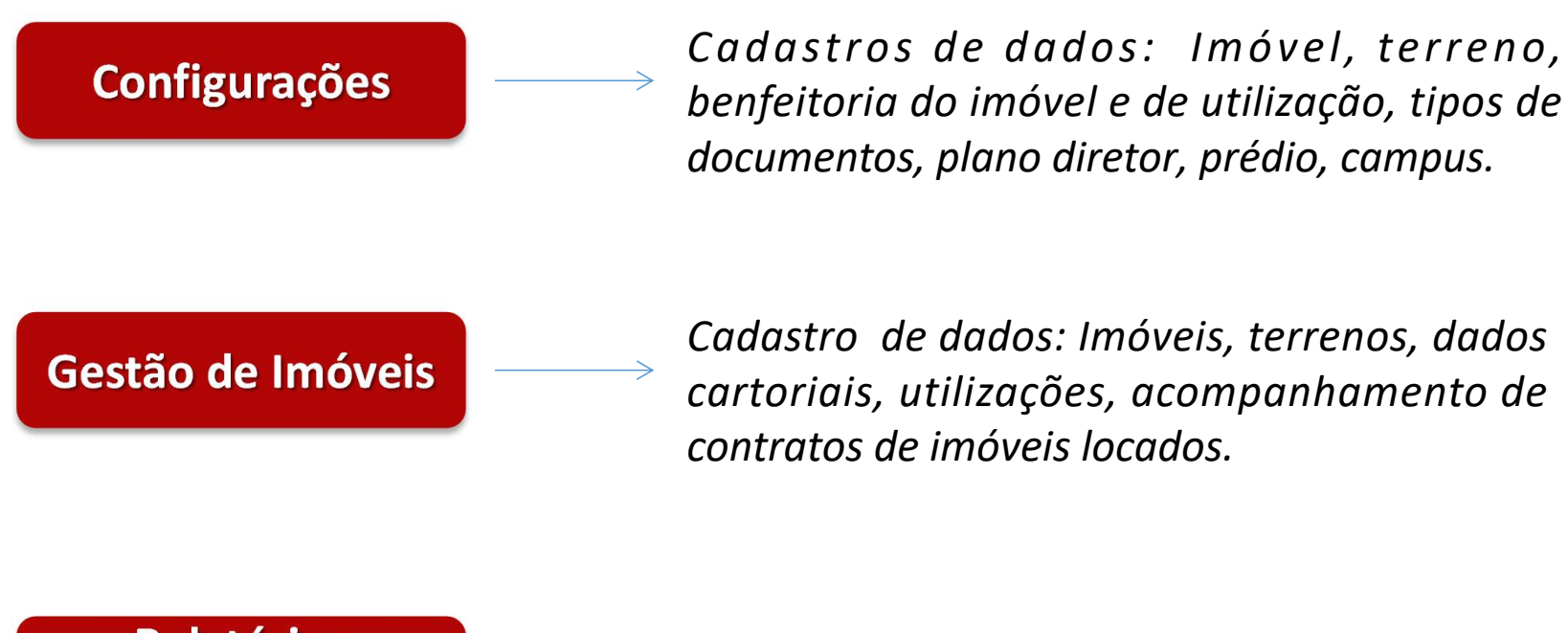

**Relatórios Gerenciais** 

*Relatórios e inventários.*

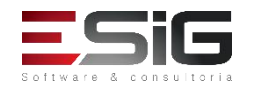

# MÓDULOS DO SIPAC

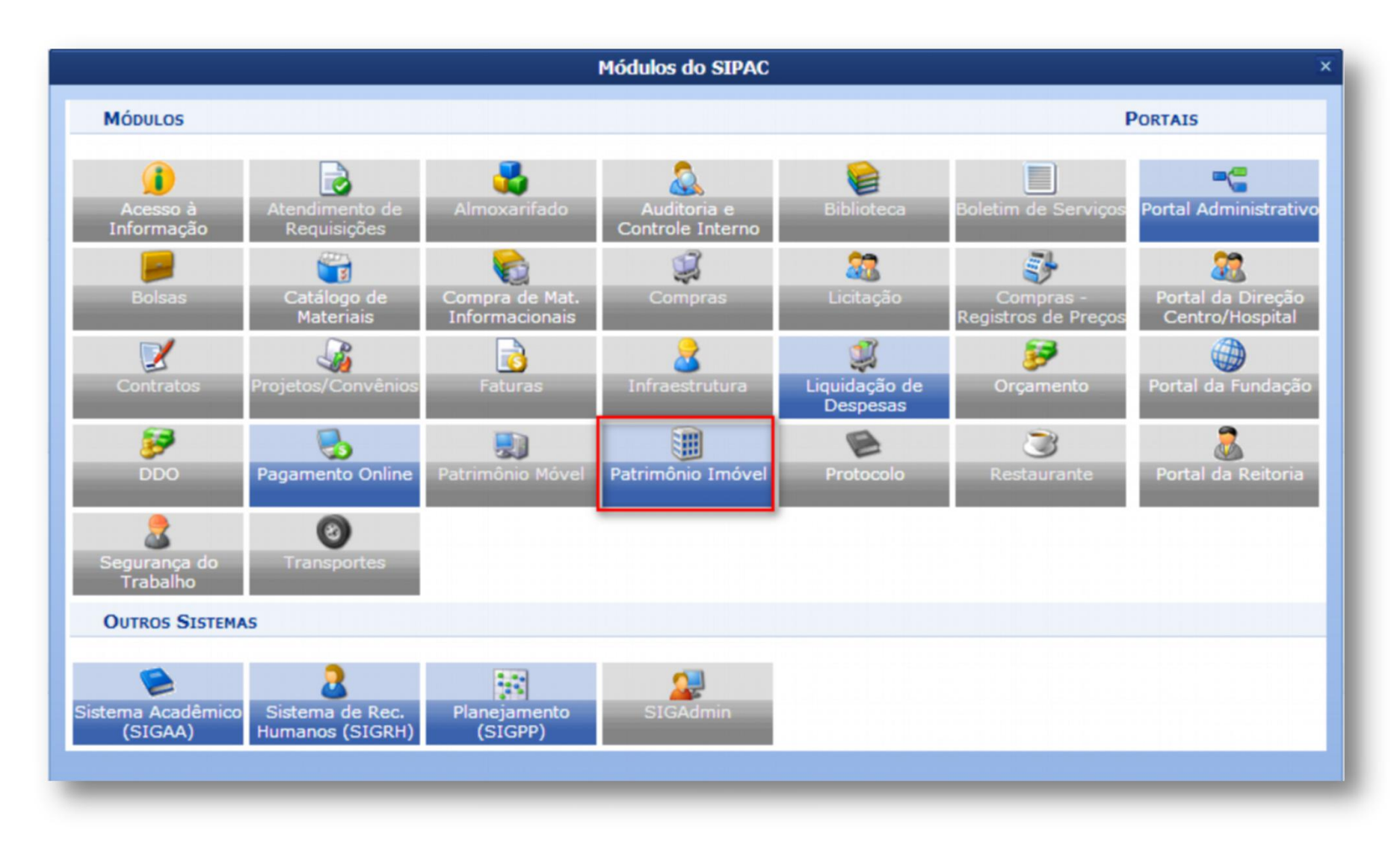

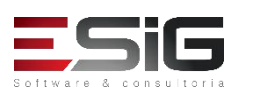

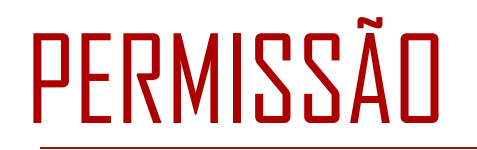

q GESTOR PATRIMÔNIO IMÓVEL - Habilita o usuário a realizar a manutenção dos dados vinculados ao patrimônio imóvel da instituição. Registro de prédios, áreas, tipo de construções.

andra<br>Millen andra

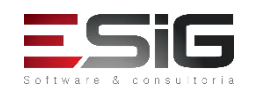

# CADASTRAR FORMA DEAQUISIÇÃO

□ Representa o instrumento legal pelo qual o imóvel foi adquirido

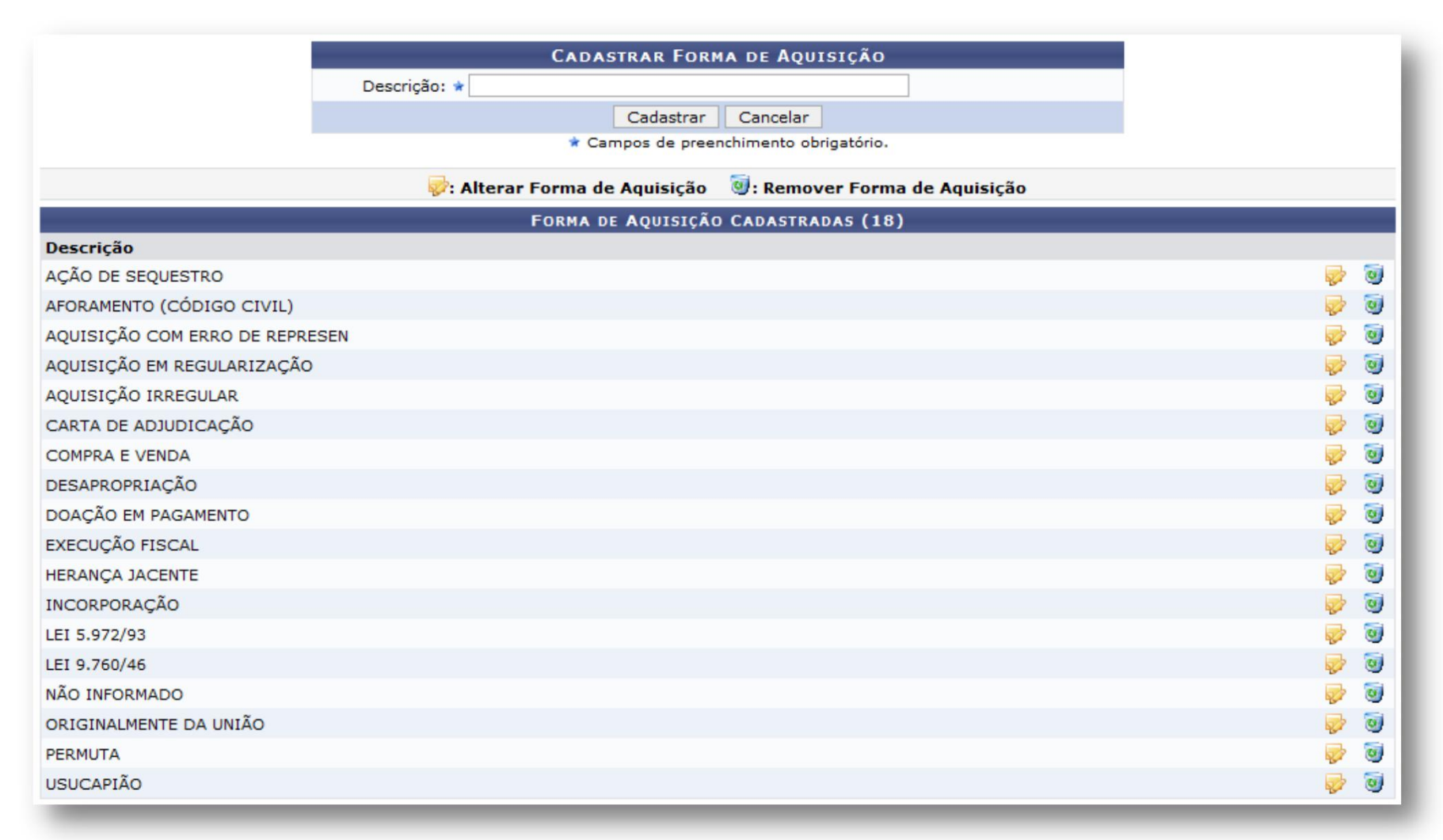

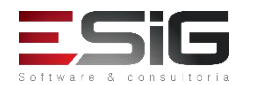

# CADASTRAR TIPO DE DOMÍNIO

□ Utilizado no cadastro de imóvel.

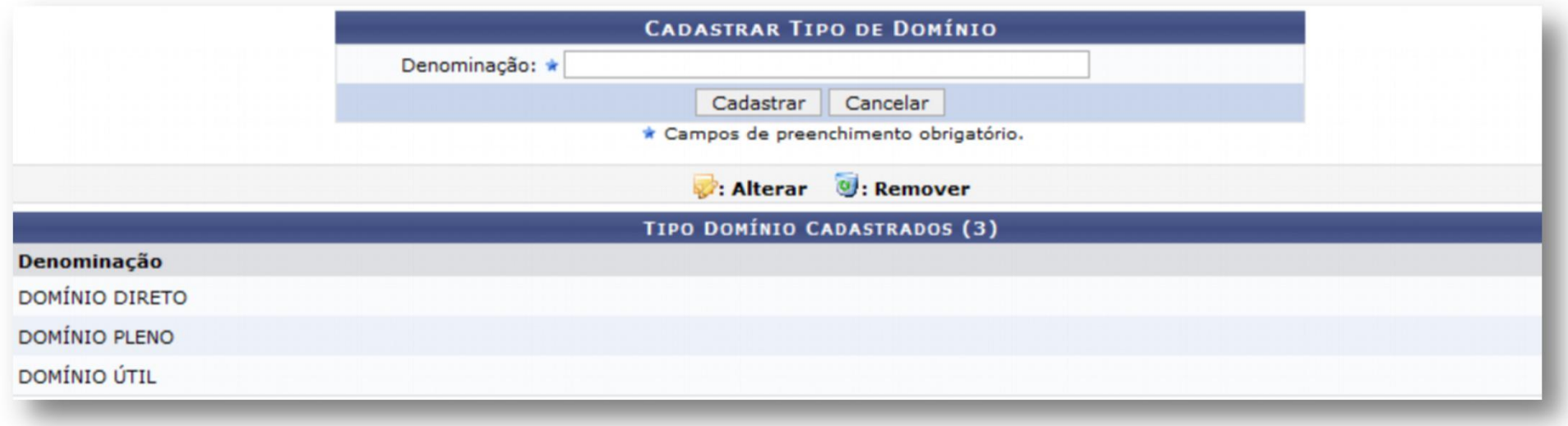

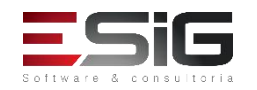

# CADASTRAR TIPO DE IMÓVEL

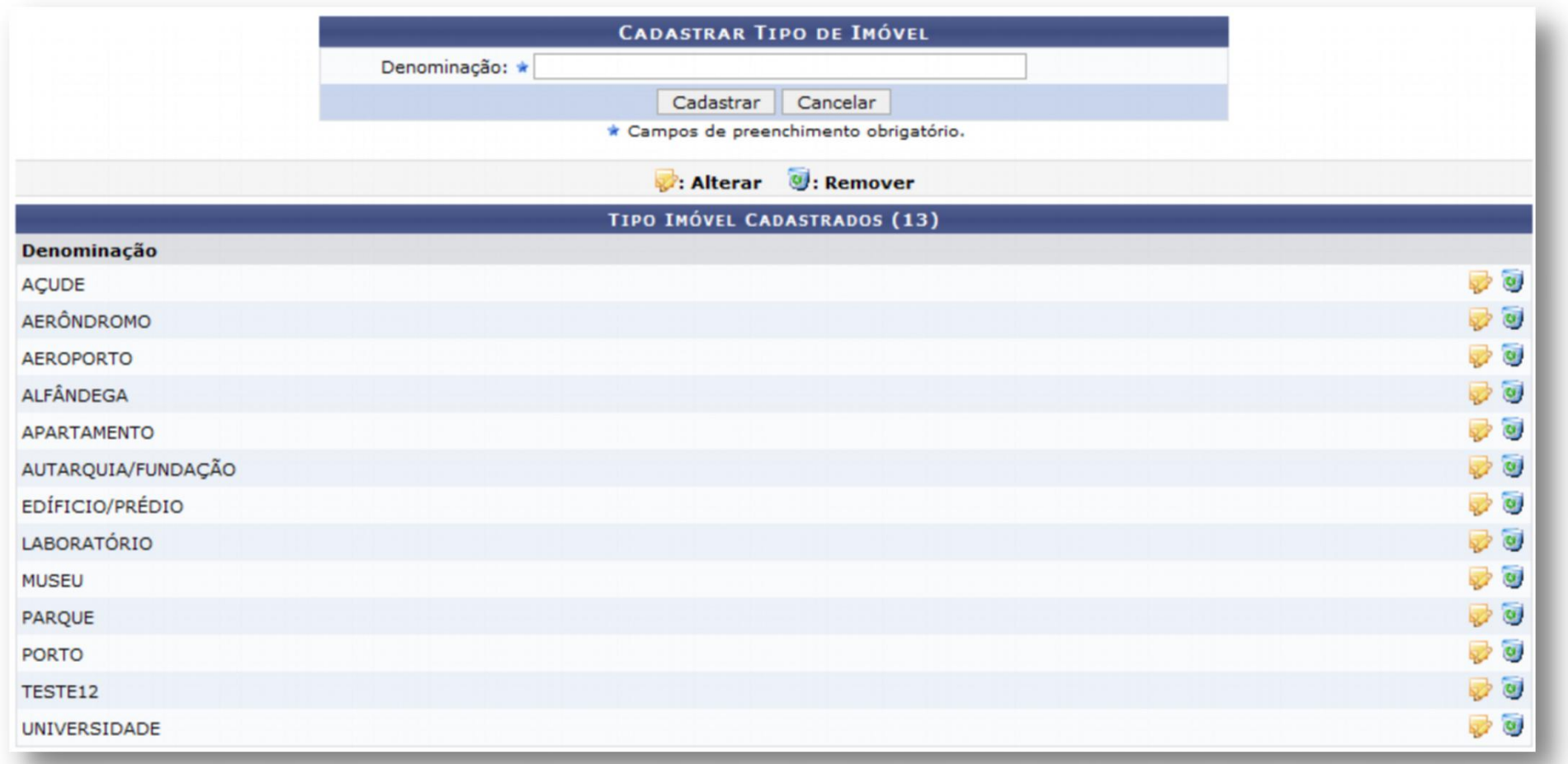

a<br>Martin<br>Militar an

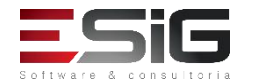

# CADASTRAR NÍVEL DE RIGOR

□ Utilizado no Cadastro de Imóvel. É a partir do Nível de Rigor que é calculado o prazo de validade do imóvel.

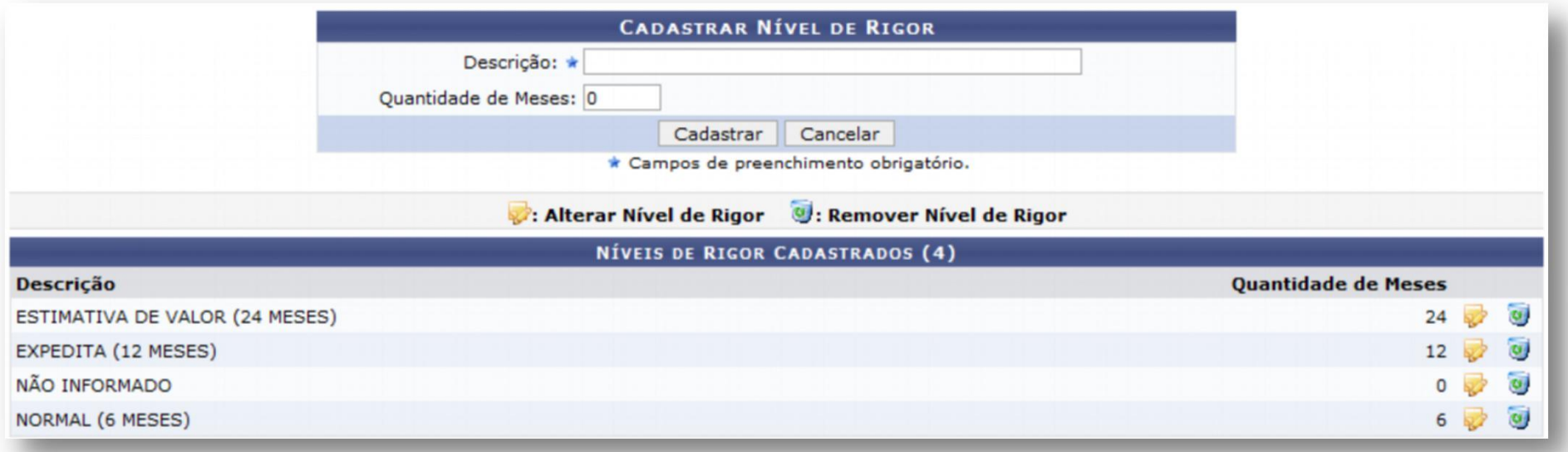

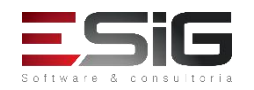

# CADASTRAR TIPO DE VOCAÇÃO

□ Representa a melhor forma de explorar o imóvel.

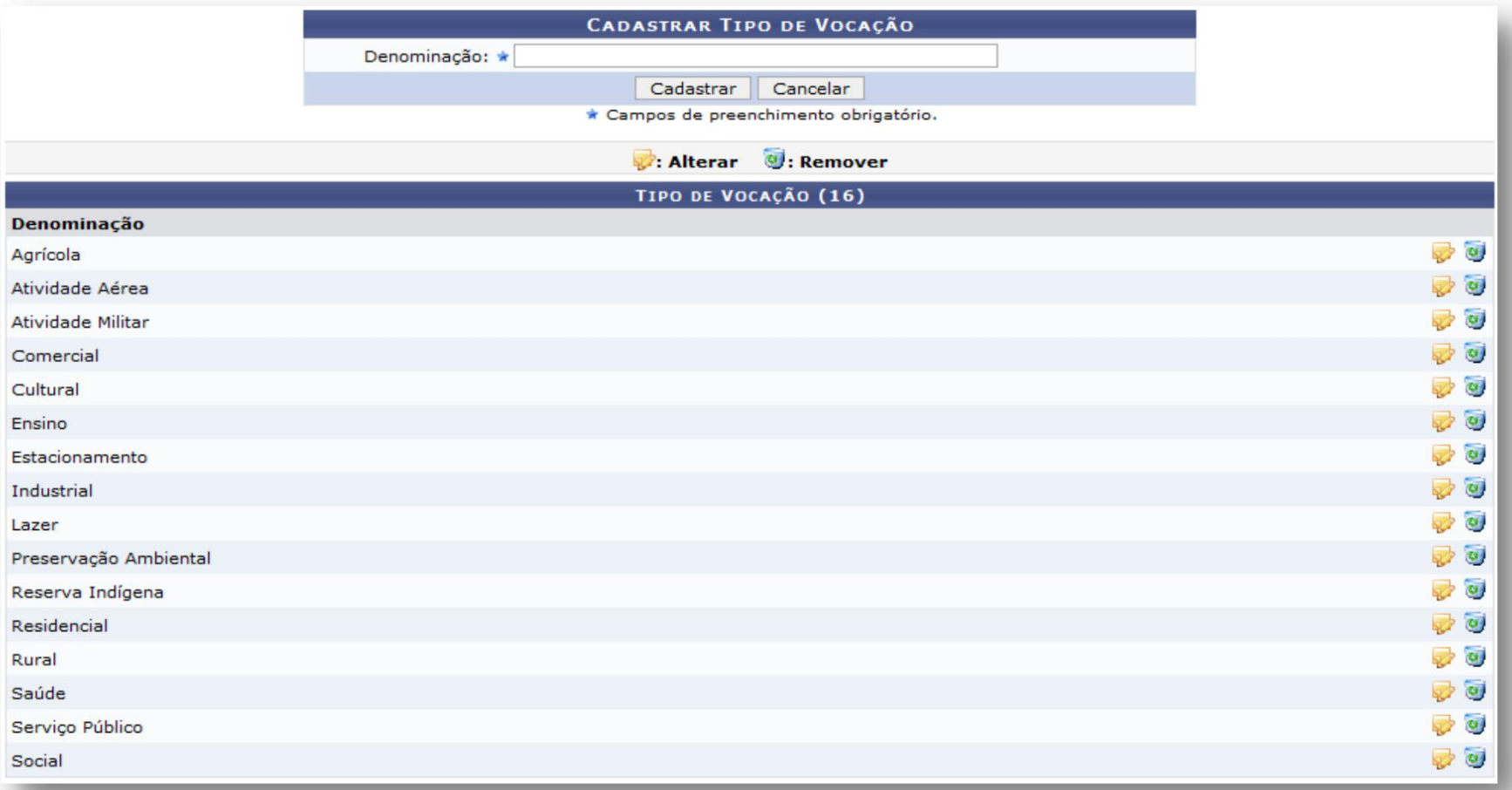

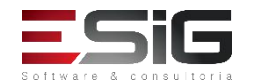

# CADASTRAR CONCEITUAÇÃO DE TERRENO

□ Utilizado no Cadastro do Terreno do imóvel.

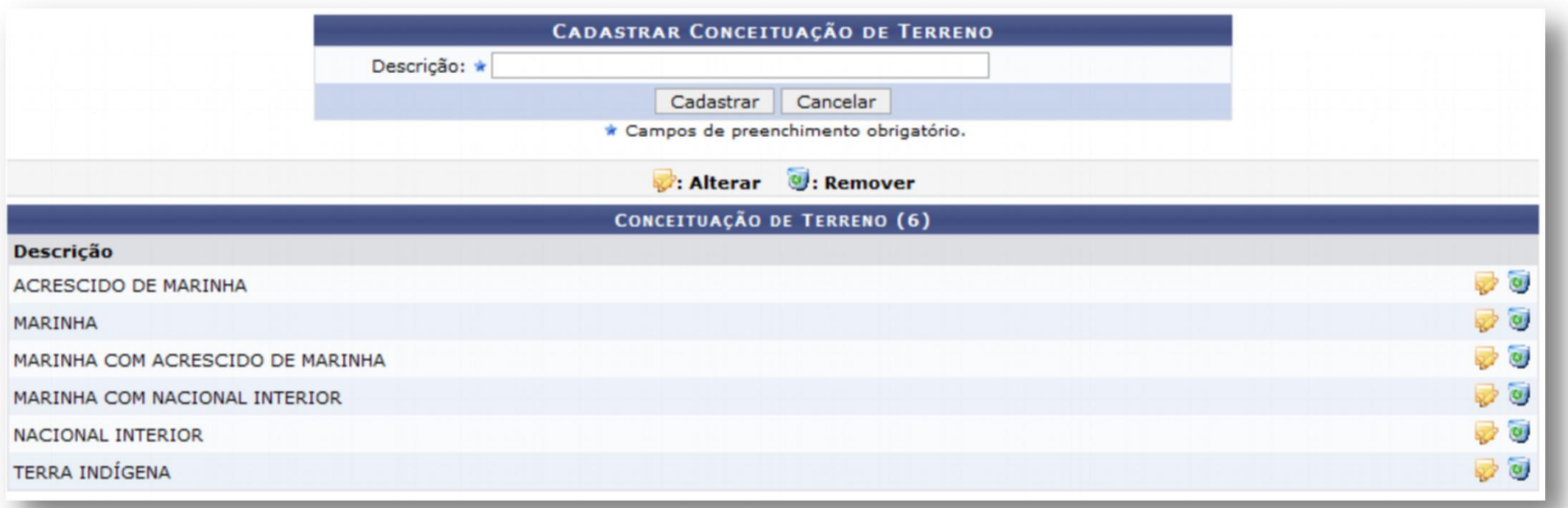

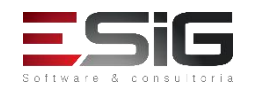

#### CADASTRAR FATOR KP

- □ Fator KP é uma informação da Benfeitoria, podendo ser: casas térreas, pequenas construções, casas e sobrados, construções de tamanho médio, casas de padrão luxuoso ou edifício, etc.
- □ Utilizado no Cadastro da Benfeitoria do Imóvel.

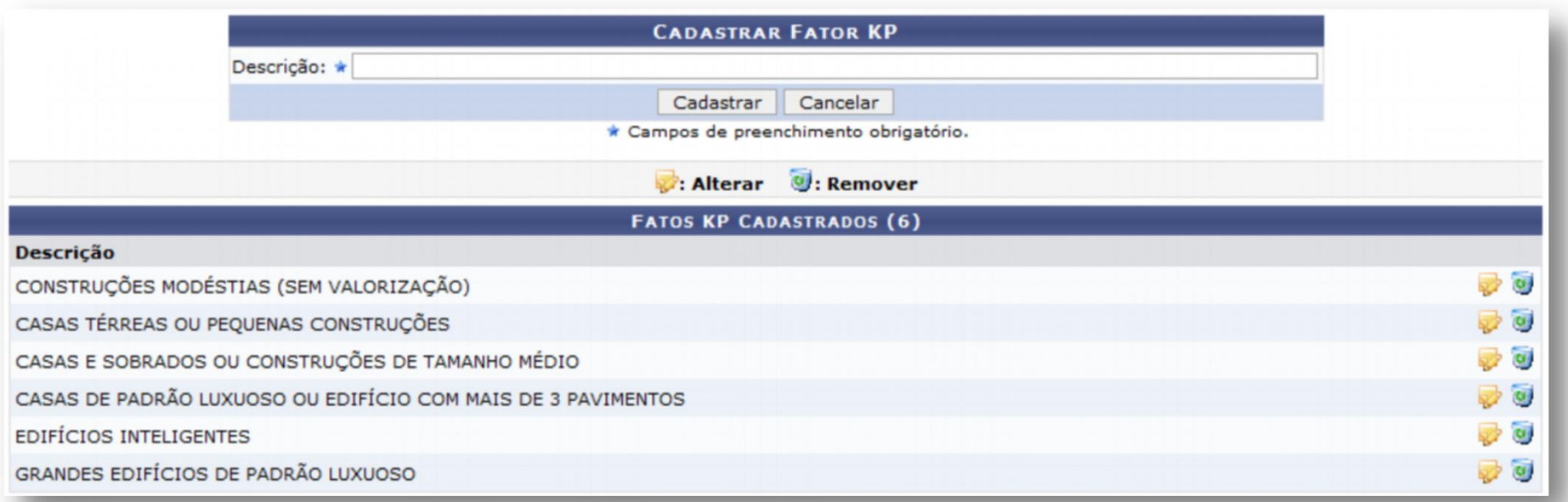

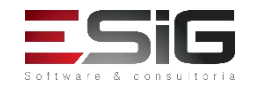

### CADASTRAR TIPO DE ESTRUTURA

#### □ Utilizado no Cadastro de Benfeitoria do Imóvel

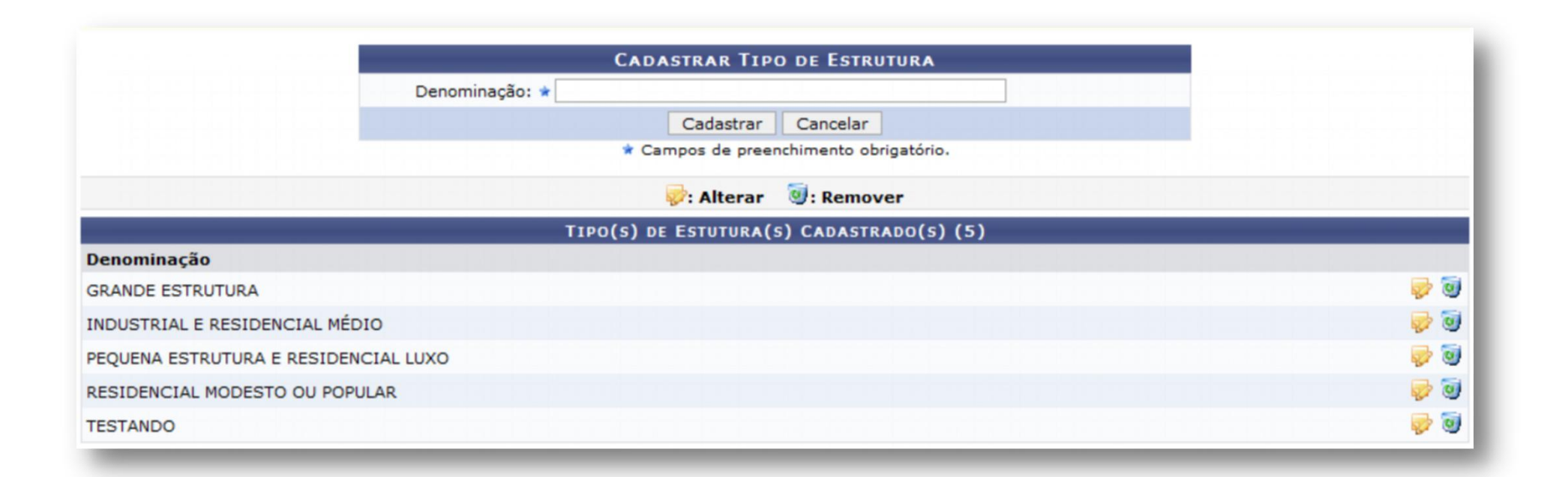

an<br>Military and

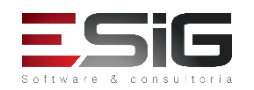

#### CADASTRAR TIPO DE DOCUMENTO

□ Utilizado no Anexo de Documentos do Imóvel.

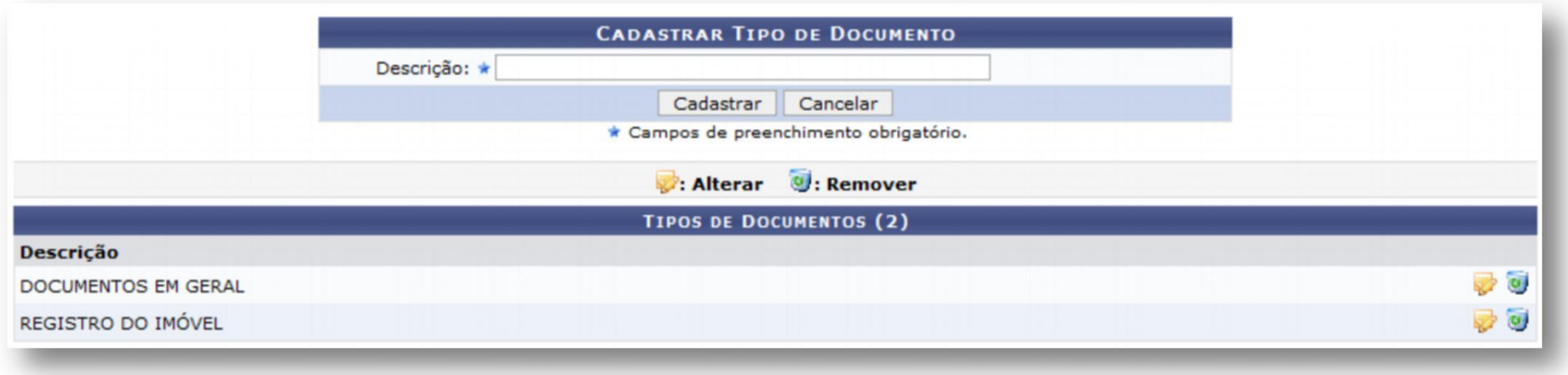

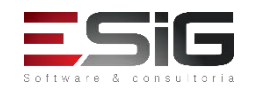

### CADASTRAR FATOR KCF

□ É necessário ter cadastrado o Tipo de Estrutura e Idade Aparente. □ O KCF (Coeficiente da Coisa Feita) é utilizado no cálculo do valor da benfeitoria de utilização.

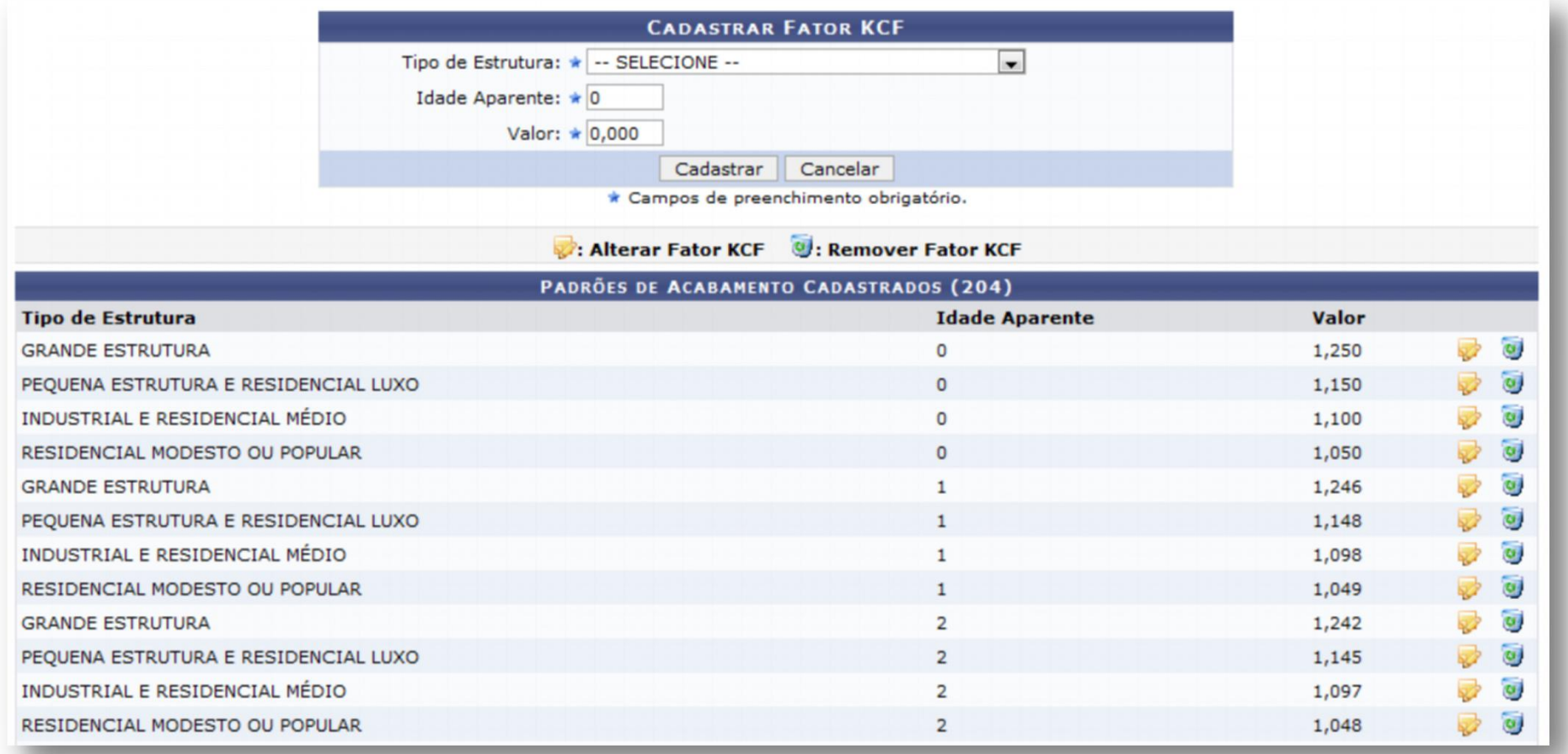

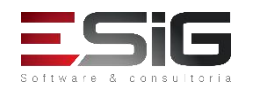

# CADASTRAR PADRÃO DE ACABAMENTO

q Utilizado no Cadastro da Benfeitoria de utilização.

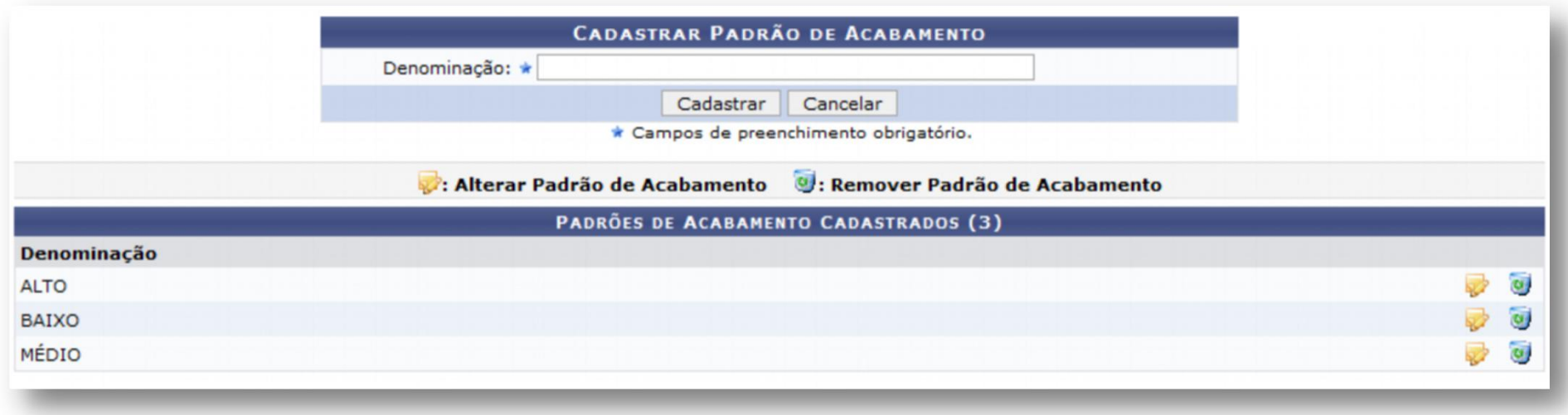

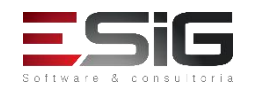

#### CADASTRAR TIPO DE USO

□ Utilizado no Cadastro da Benfeitoria de utilização.

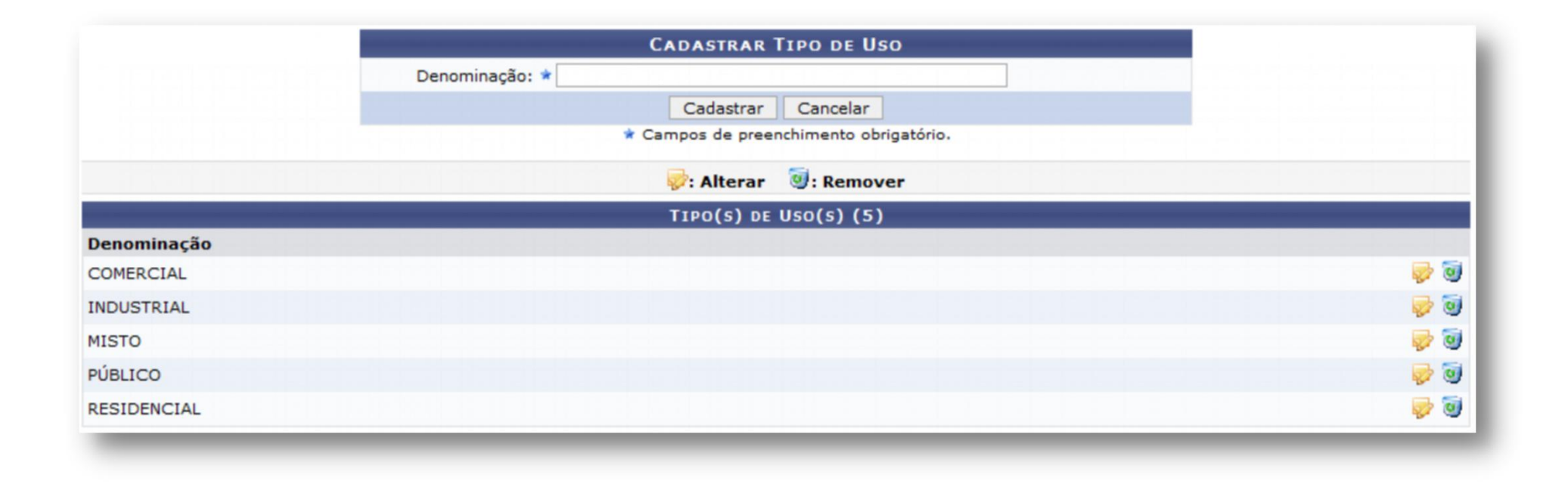

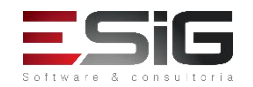

# 

### CADASTRAR TIPO DE REGIME

q Utilizado no Cadastro de Utilização de Imóvel.

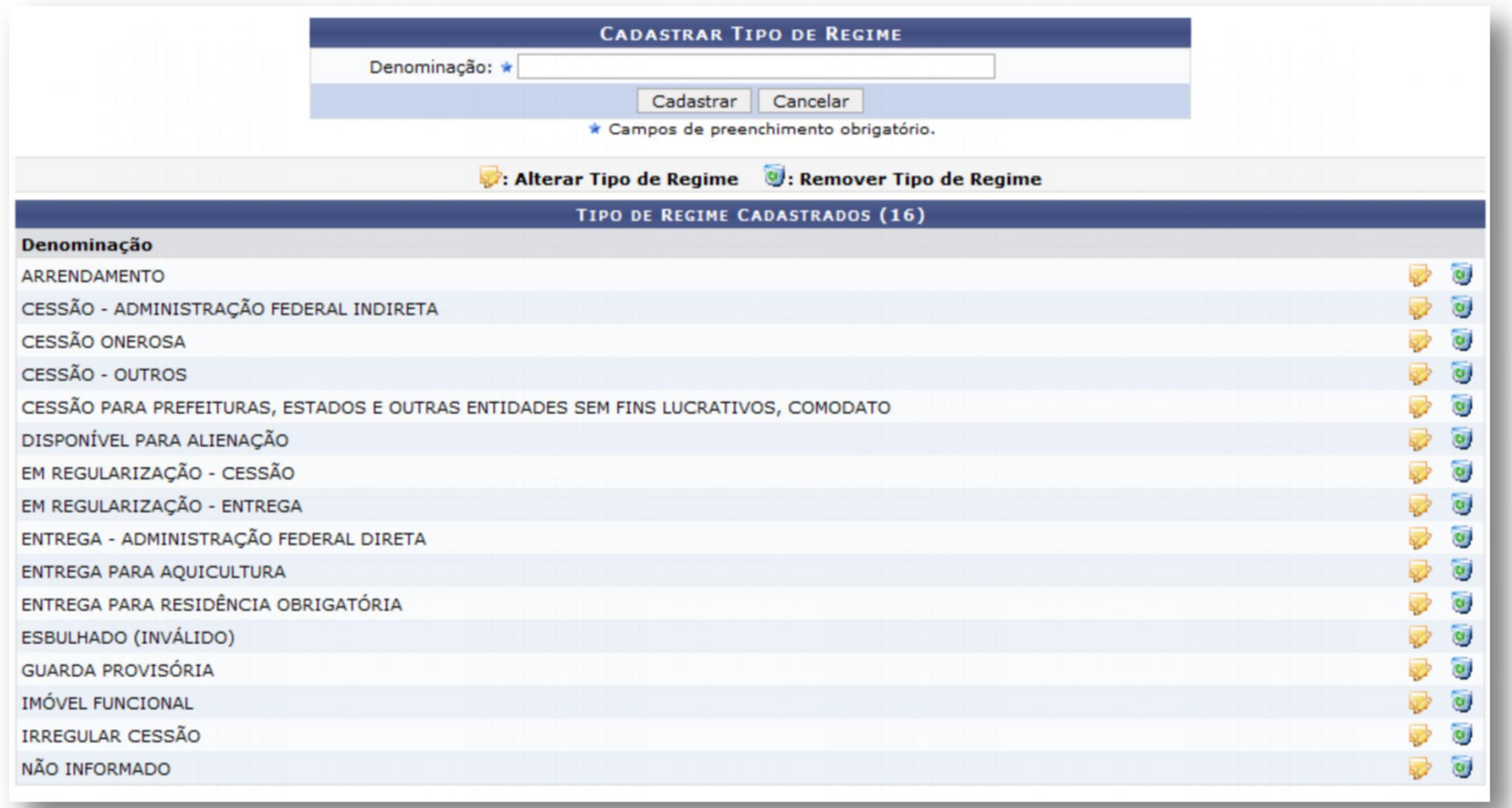

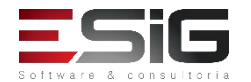

### CADASTRAR ESTADO DE CONSERVAÇÃO

□ É utilizado no Cadastro da Benfeitoria de Utilização do imóvel; □ Fator KDP é obtido a partir do valor do Estado de Conservação.

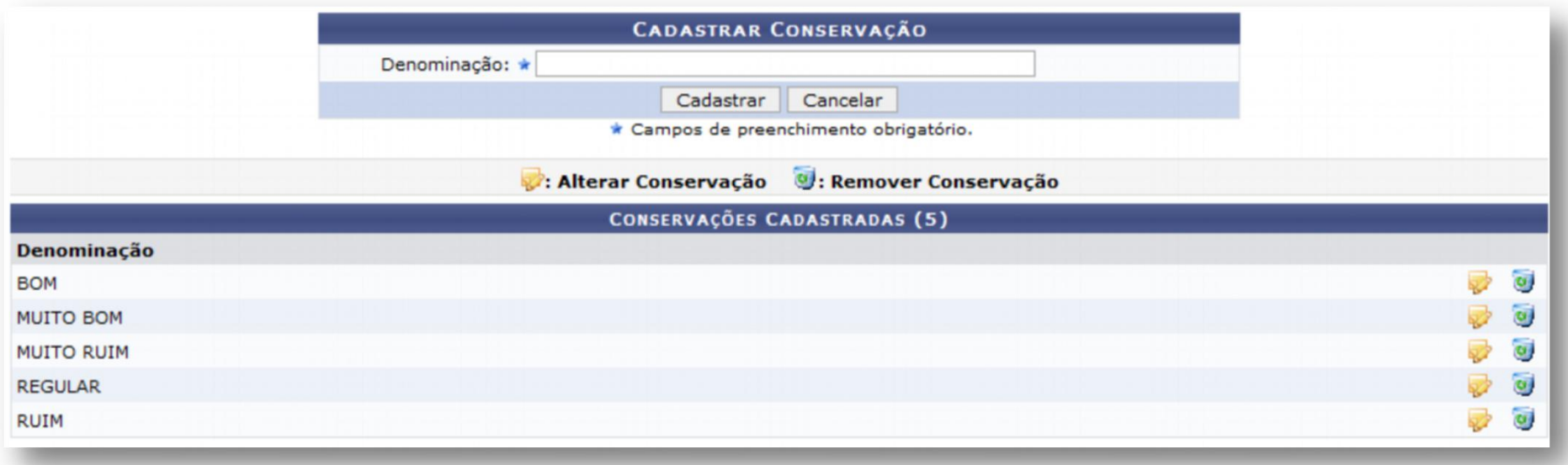

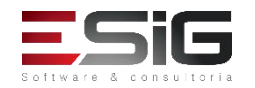

# CADASTRAR IMÓVEL

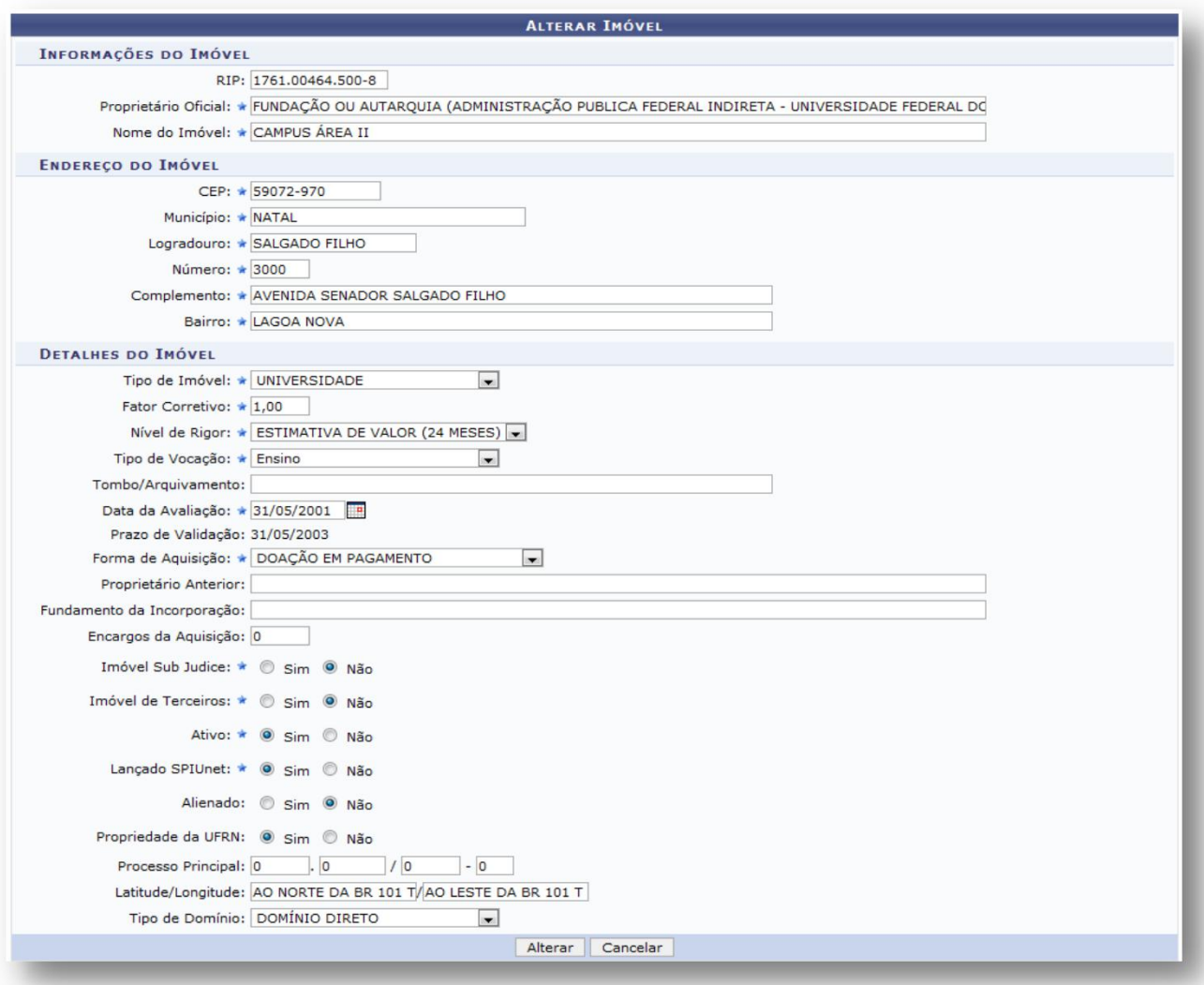

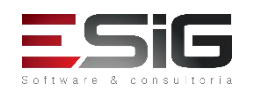

# CADASTRAR IMÓVEL

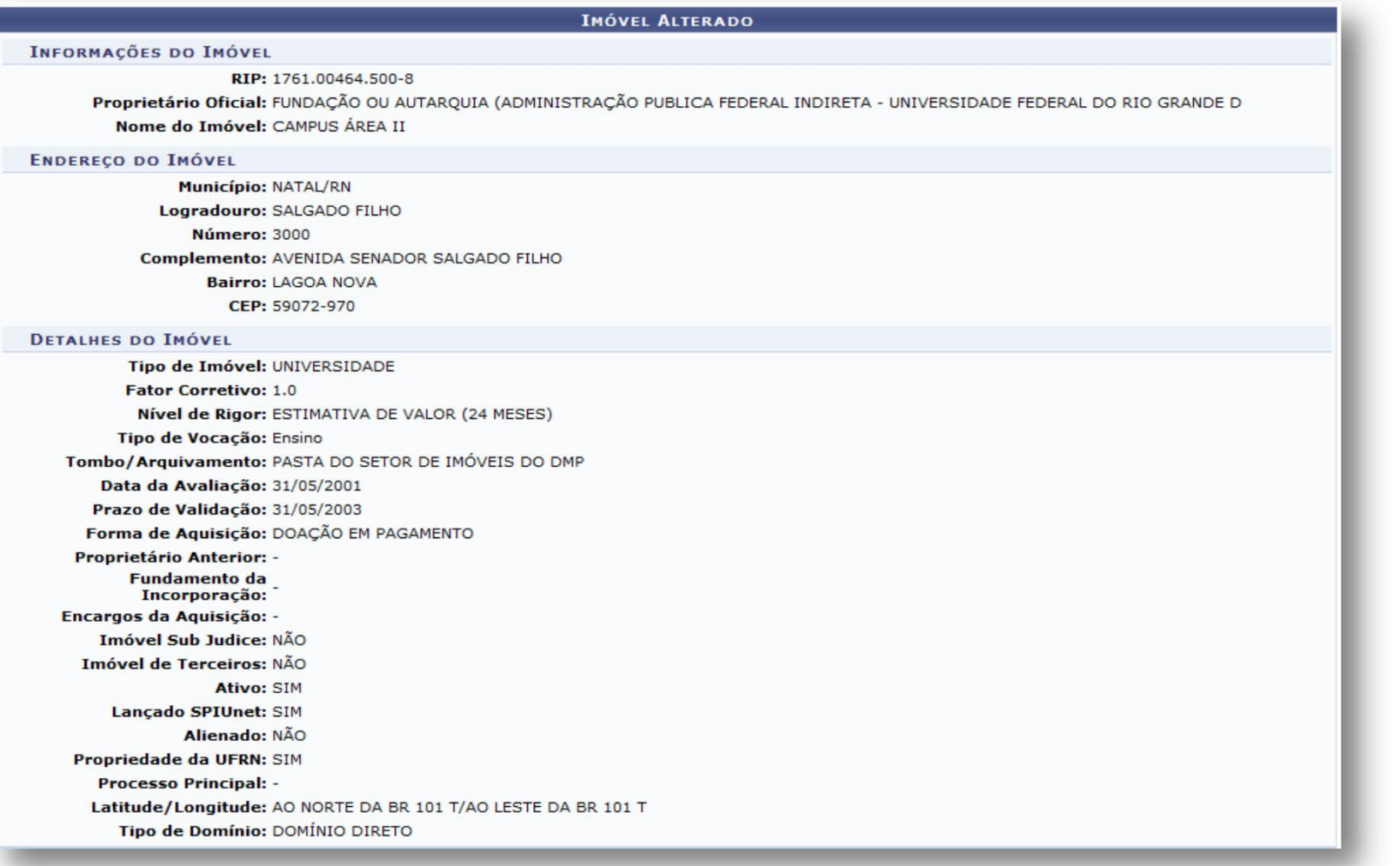

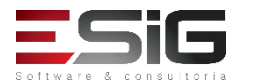

# ANEXAR DOCUMENTOS AO IMÓVEL

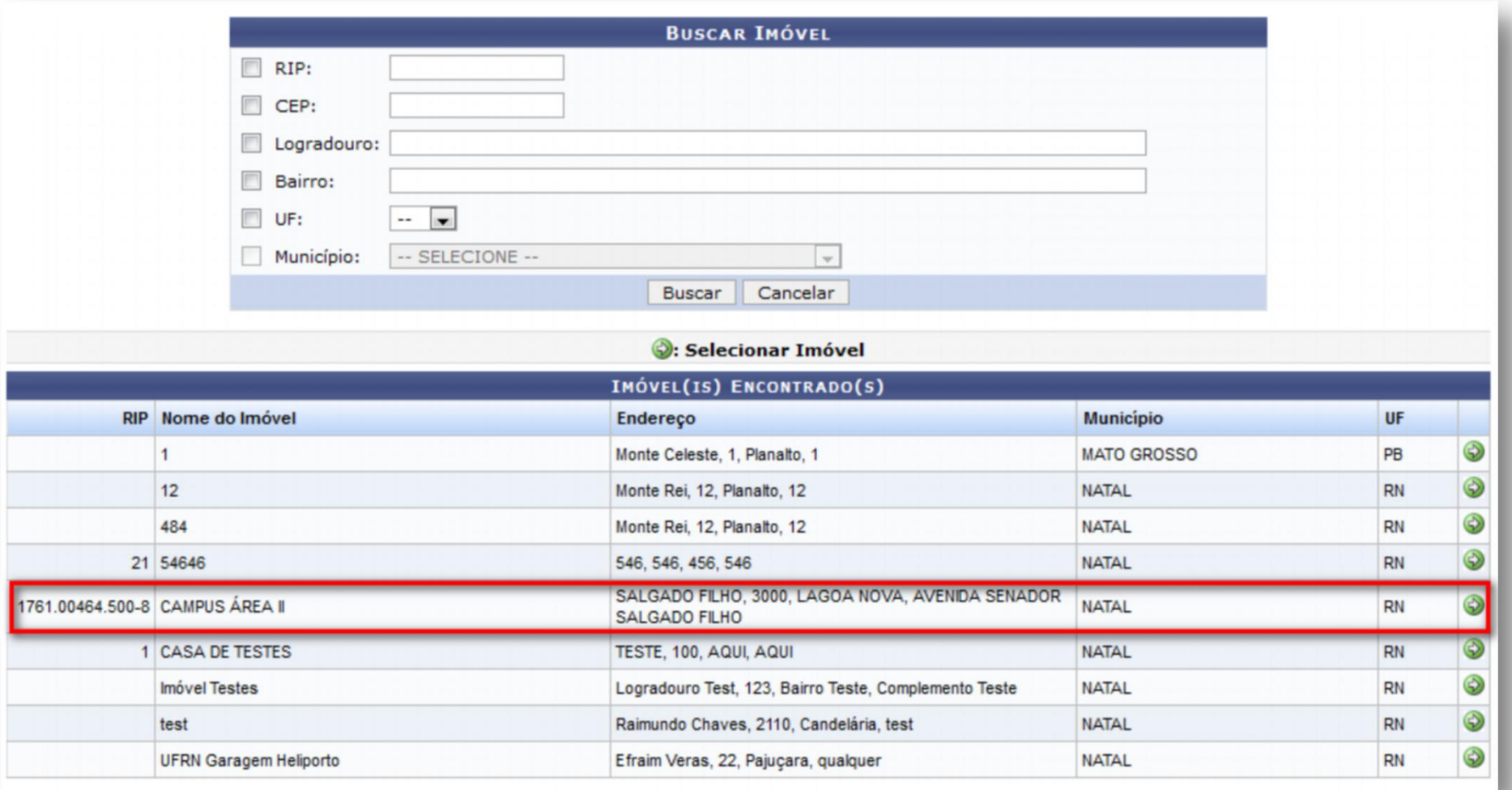

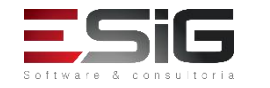

# ANEXAR DOCUMENTOS AO IMÓVEL

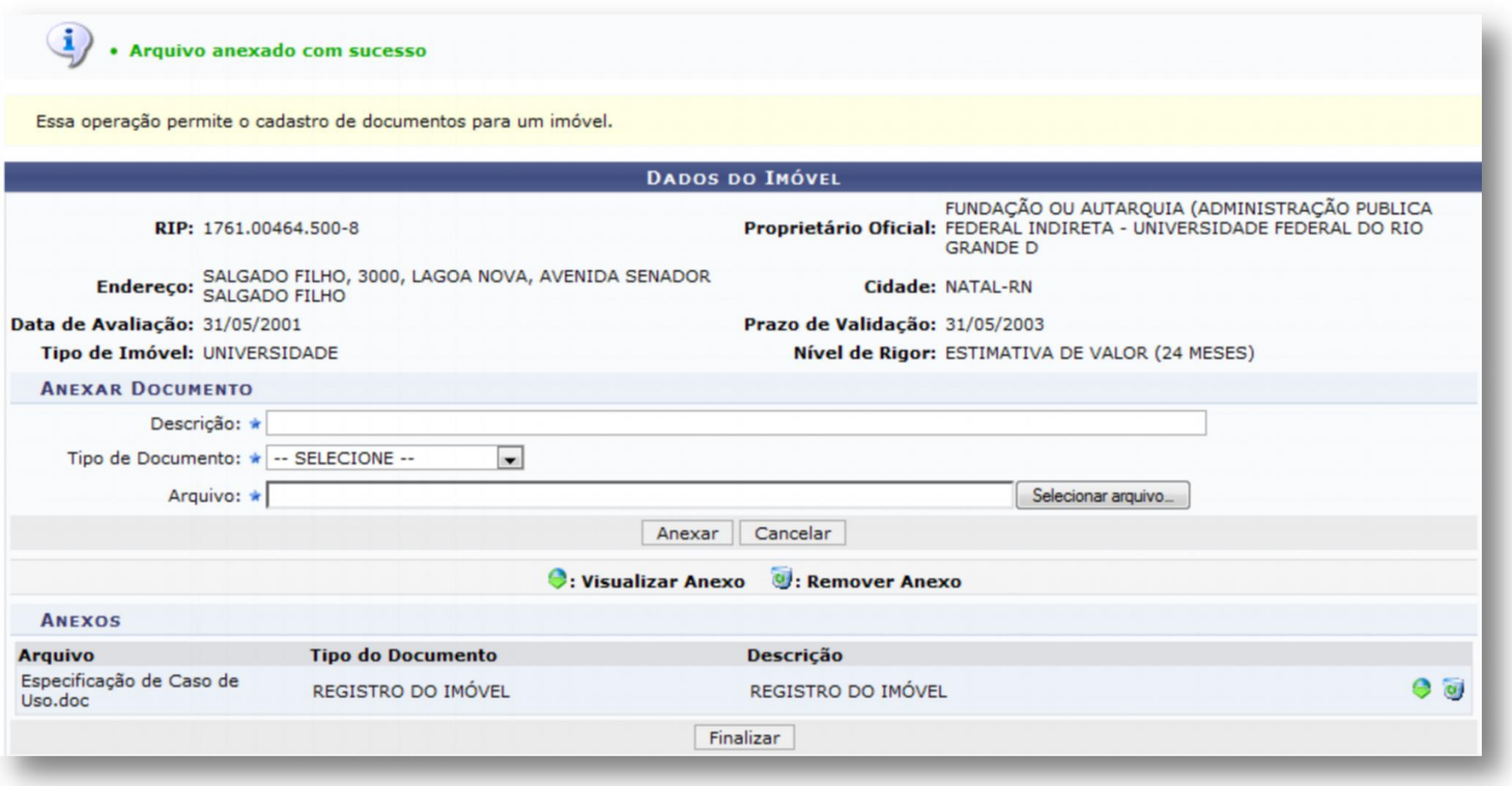

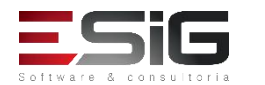

#### CADASTRAR TERRENO

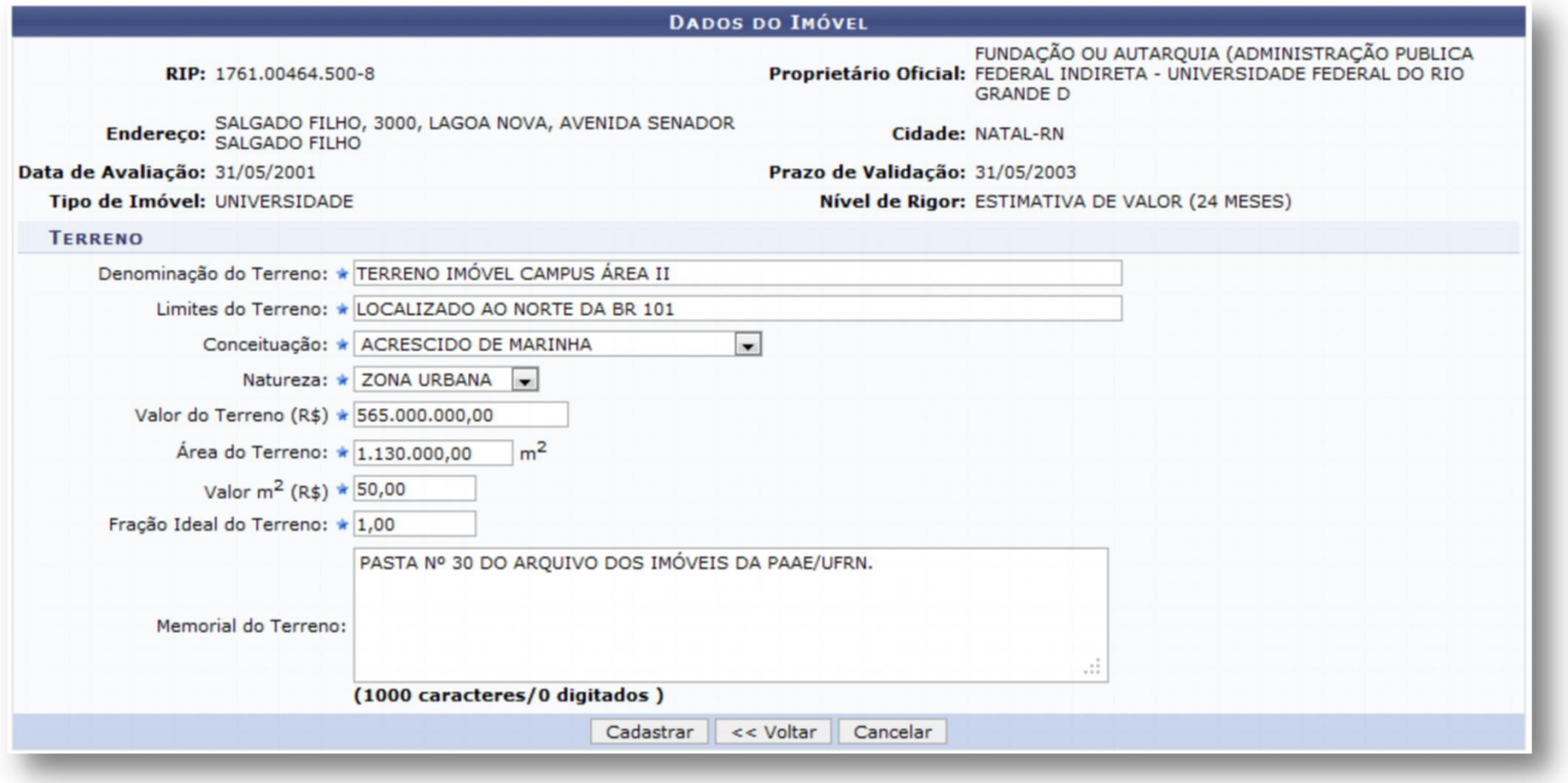

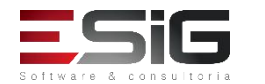

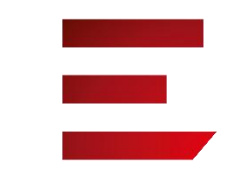

#### CADASTRAR TERRENO

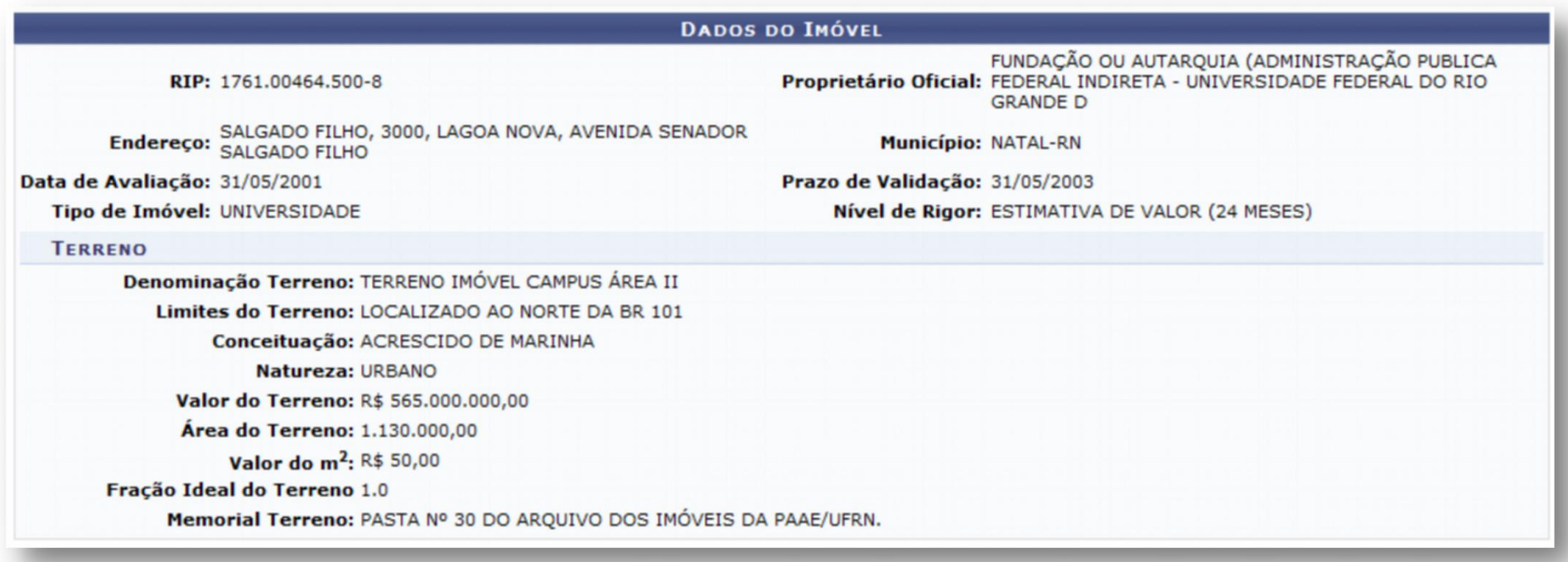

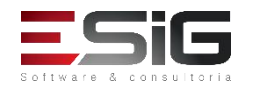

# $\overline{\phantom{0}}$

### **CADASTRAR ZONA DO TERRENO**

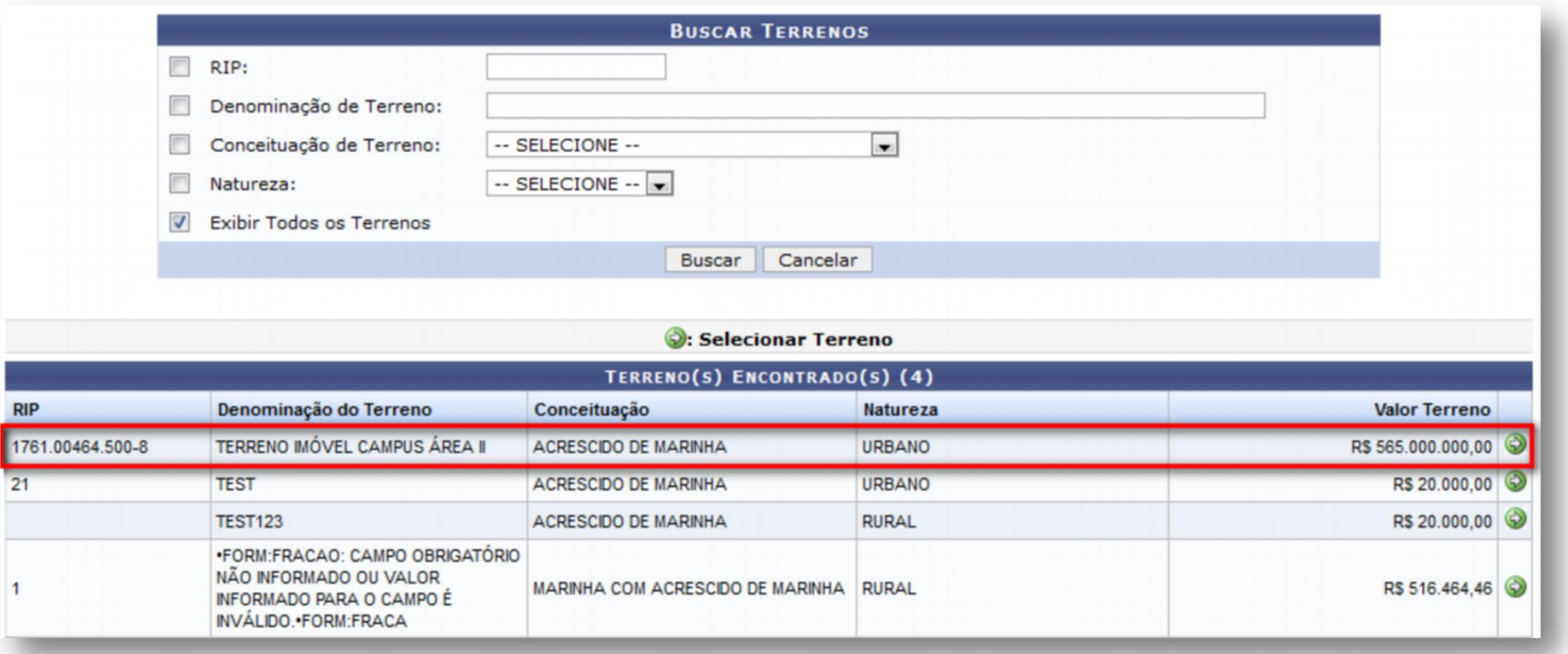

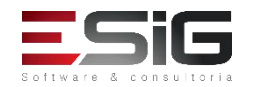

### **CADASTRAR DA ZONA DO TERRENO**

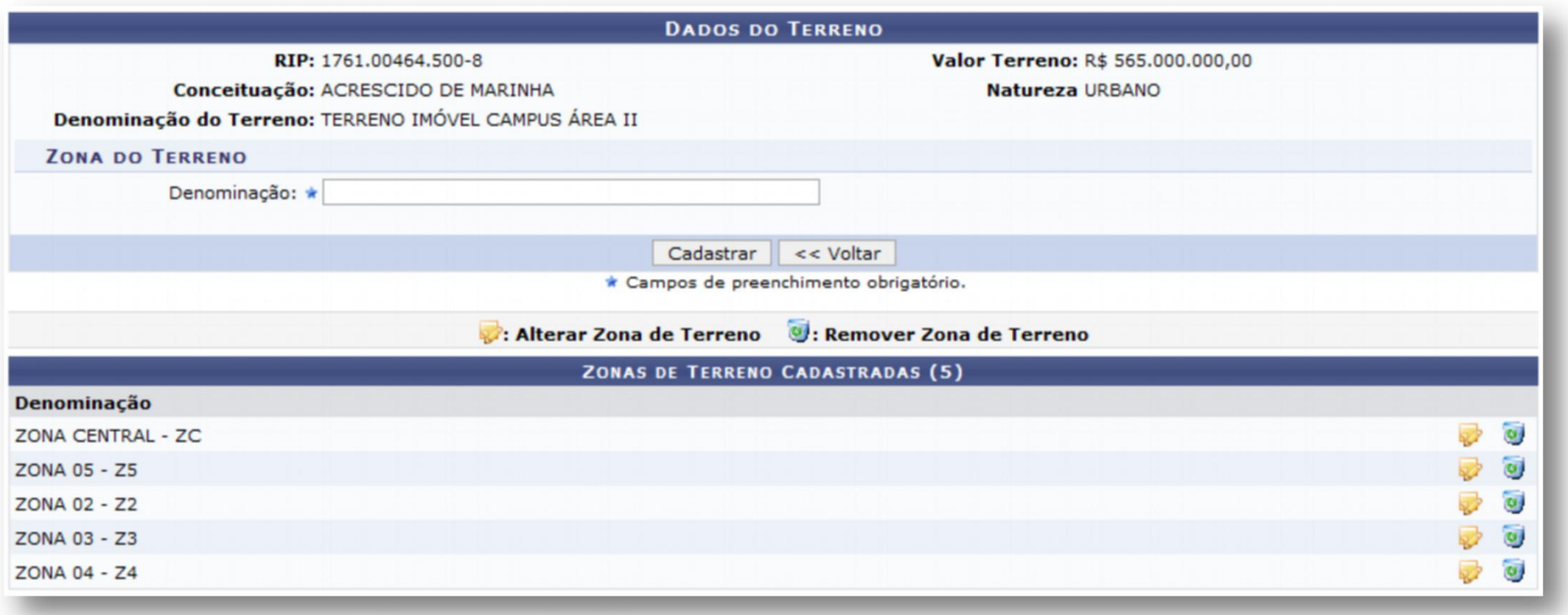

and the contract of the contract of the contract of the contract of the contract of the contract of the contract of the contract of the contract of the contract of the contract of the contract of the contract of the contra

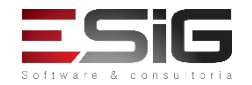

# CADASTRAR PRÉDIOS

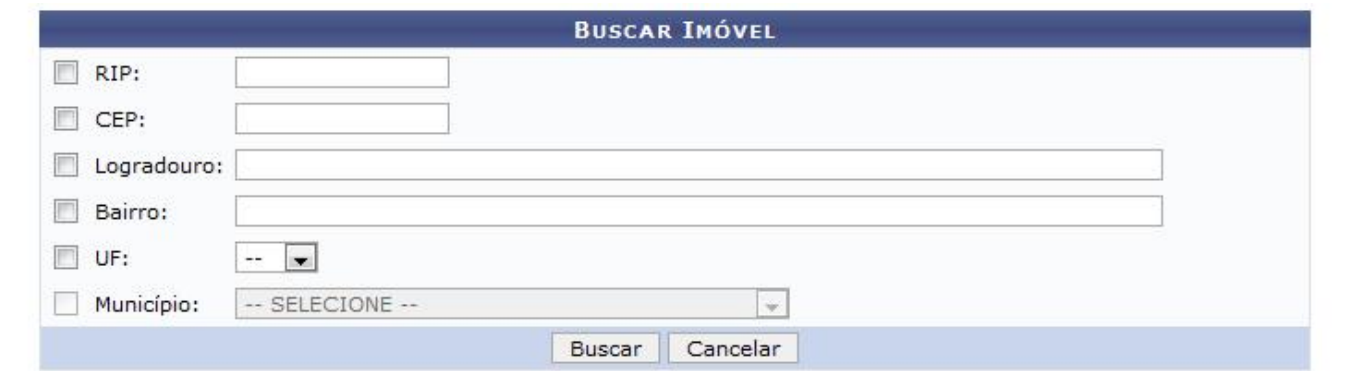

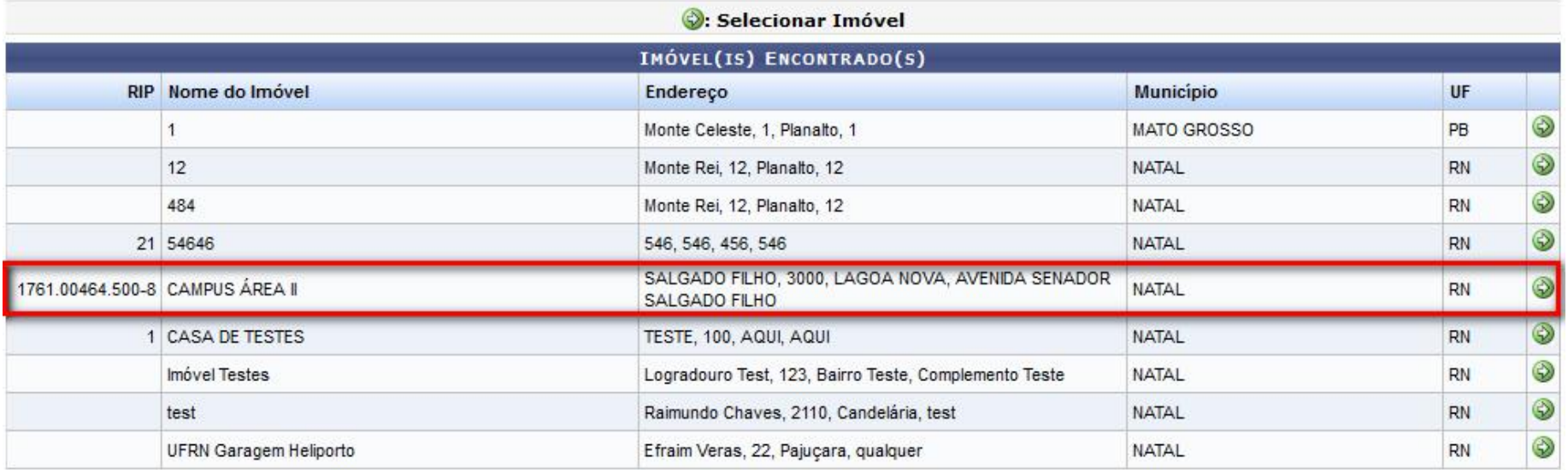

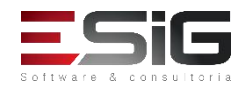

# CADASTRAR PRÉDIOS

● O prédio é vinculado obrigatoriamente ao imóvel e a zona (se existir zoneamento do terreno)

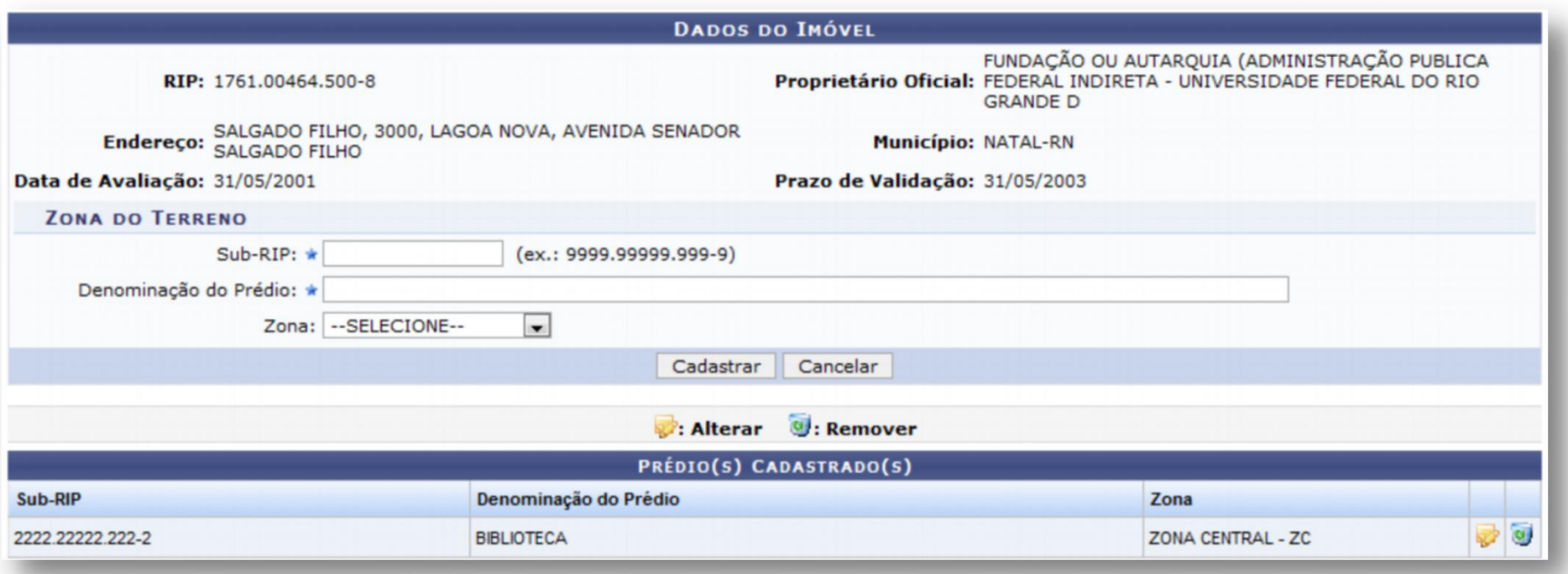

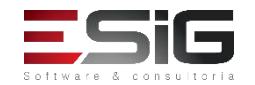

# CADASTRAR BENFEITORIA DE UTILIZAÇÃO

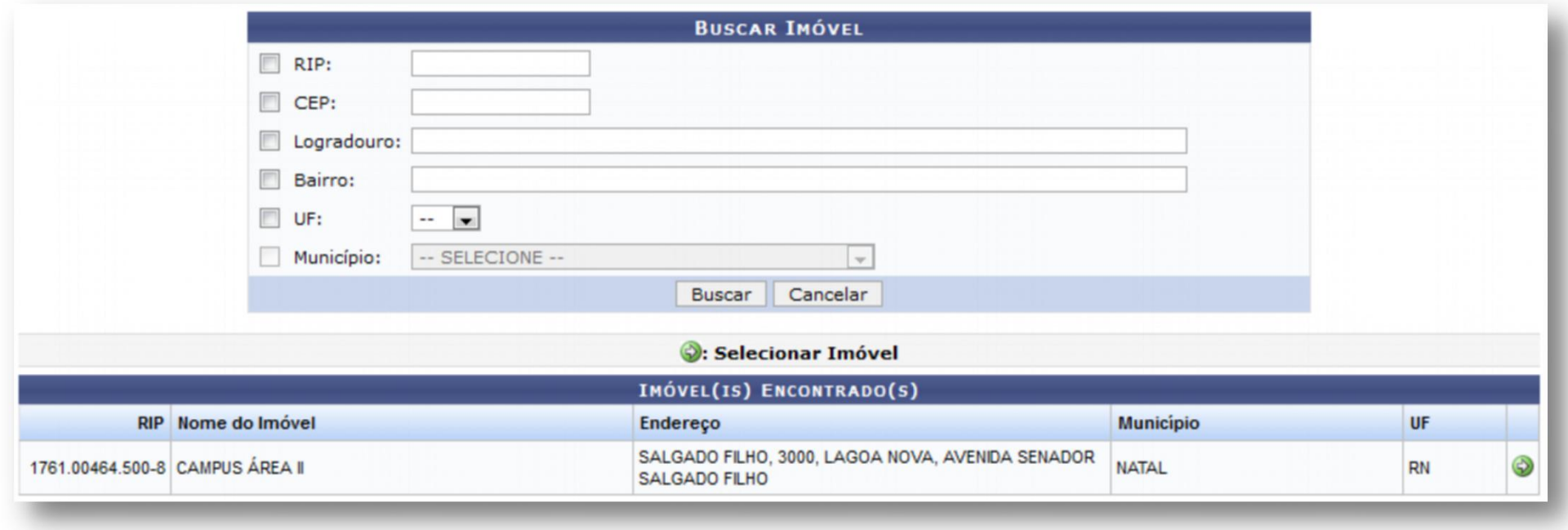

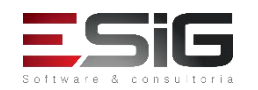

## CADASTRAR BENFEITORIA DE UTILIZAÇÃO

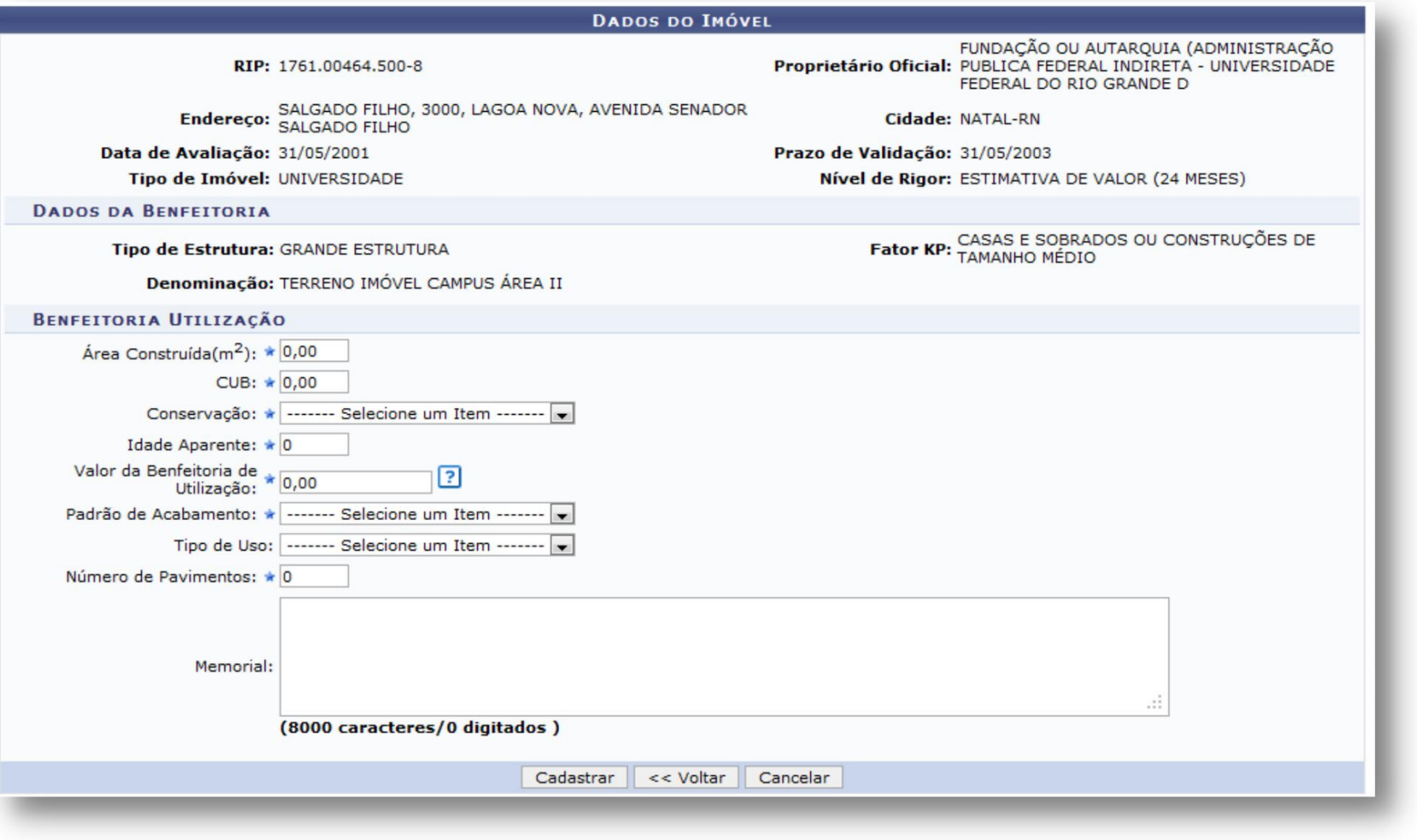

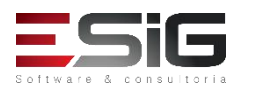

# CADASTRAR UTILIZAÇÃO DO IMÓVEL

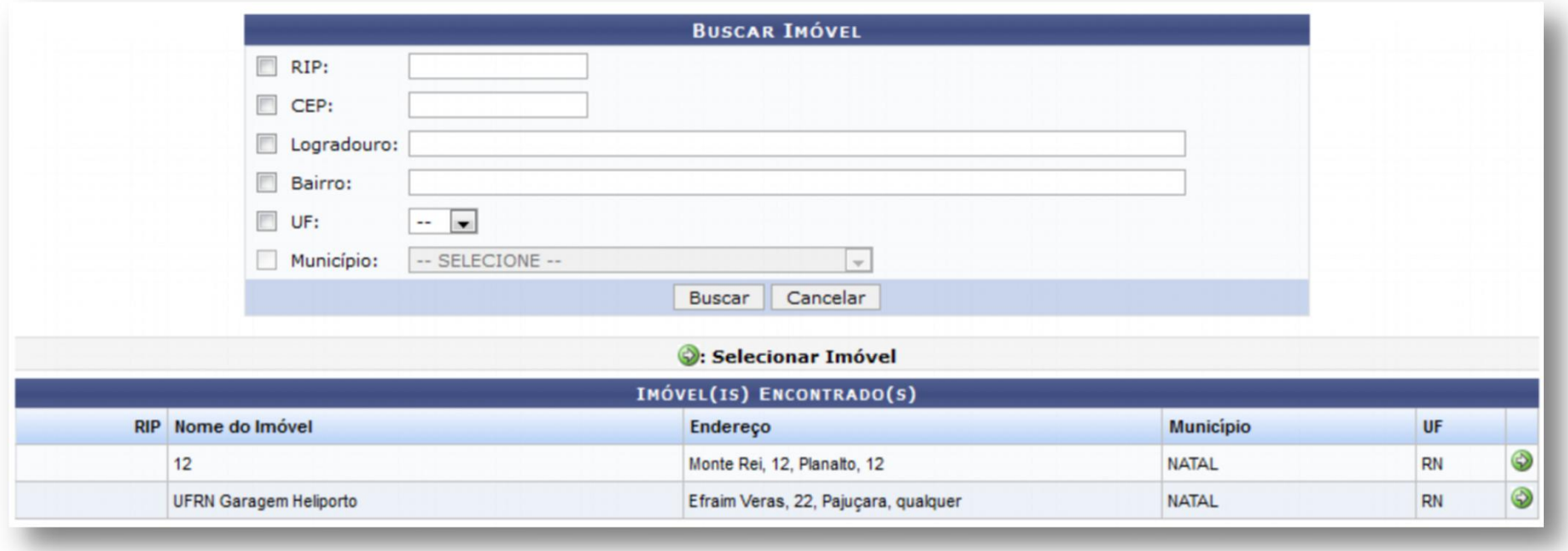

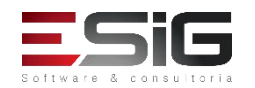

# CADASTRAR UTILIZAÇÃO DO IMÓVEL

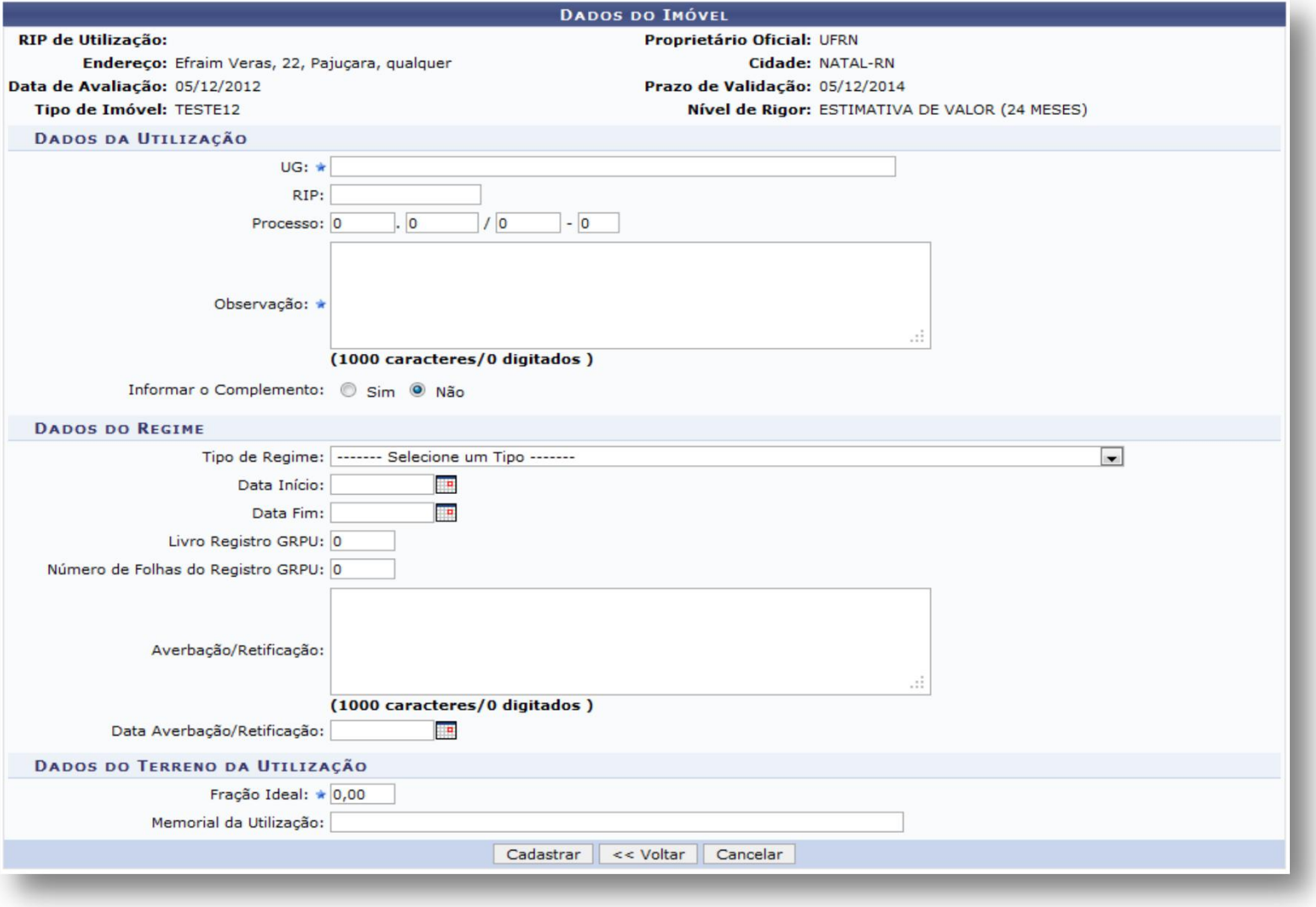

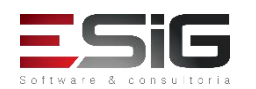

# ANEXAR DOCUMENTO A UTILIZAÇÃO DE IMÓVEL

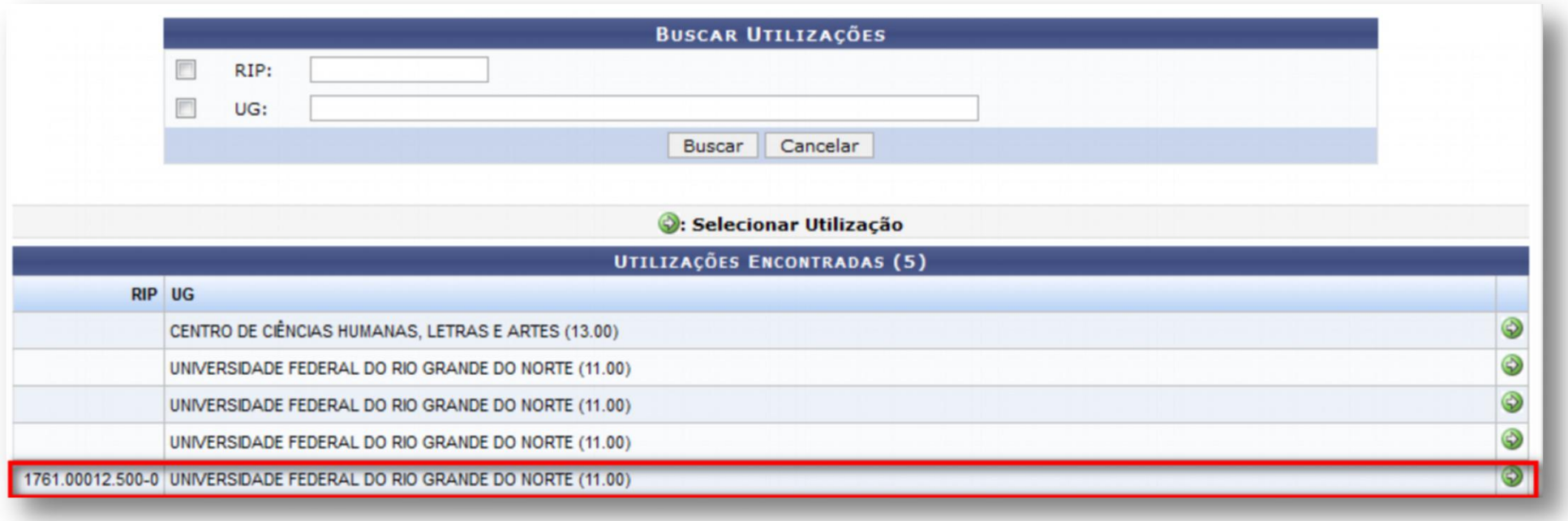

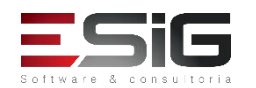

# ANEXAR DOCUMENTO A UTILIZAÇÃO DE IMÓVEL

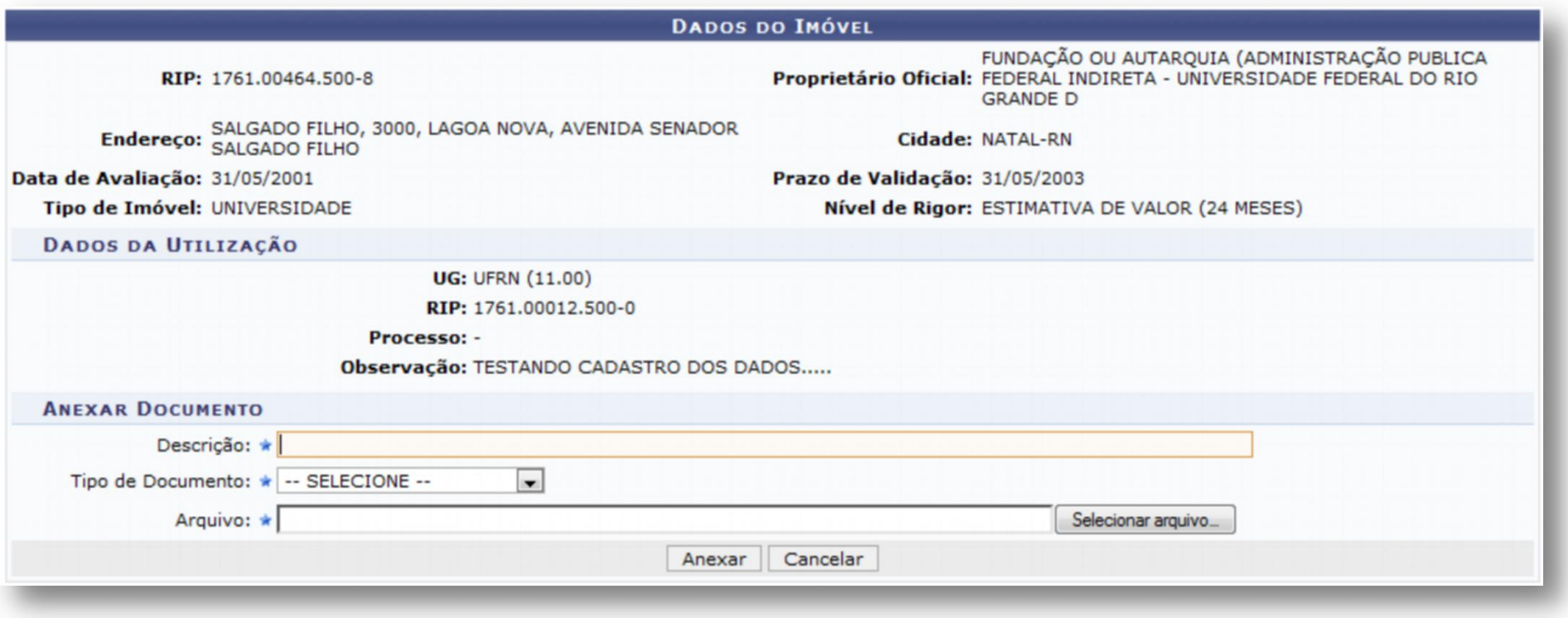

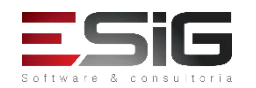

### MÓDULO DE CONTRATOS INTEGRAÇÃO COM CONTRATOS DE DESPESA

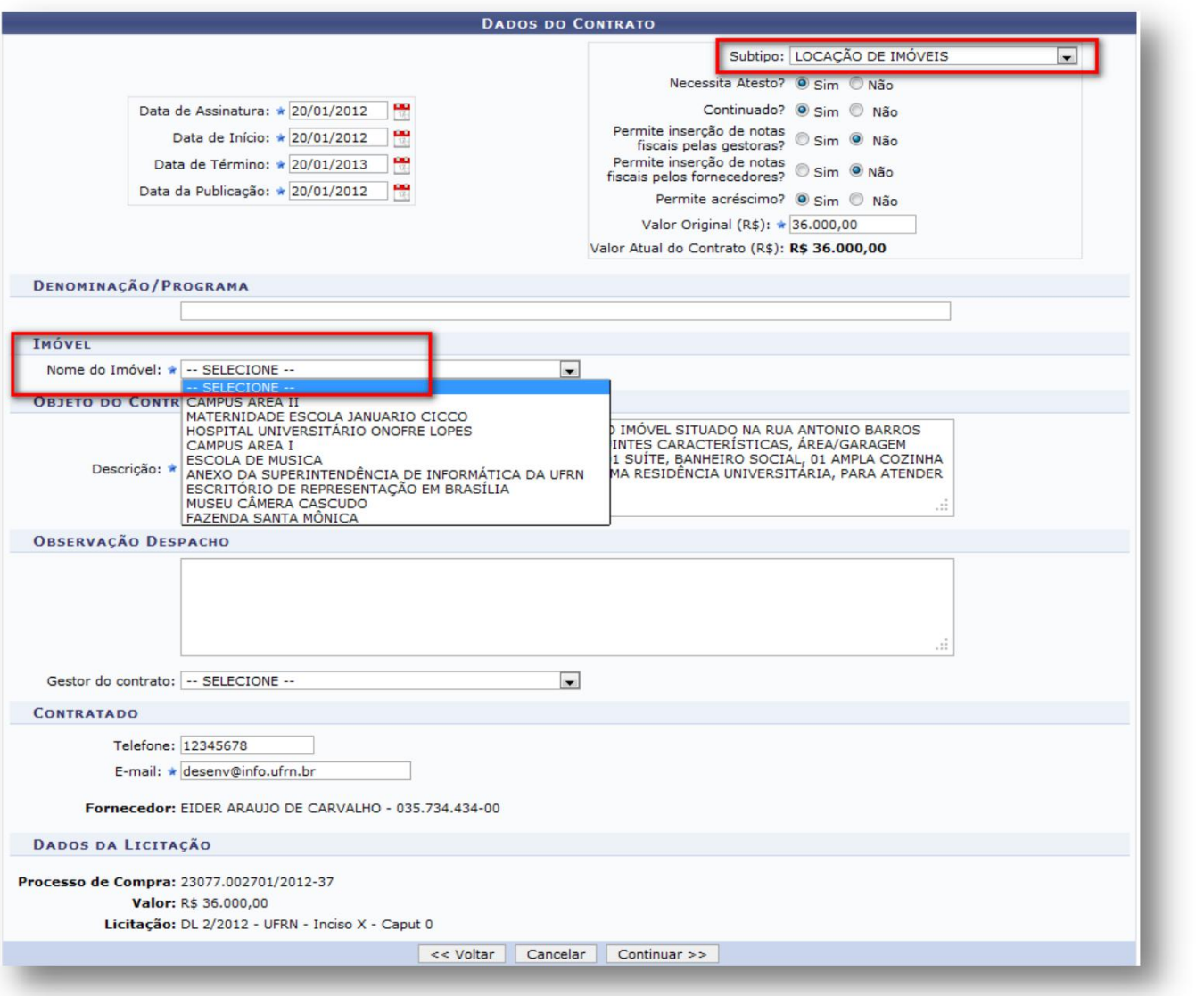

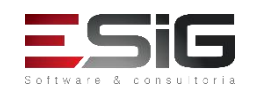

#### **CONSULTAS**

É possível acompanhar os contratos nas categorias abaixo:

- $\Box$  Contratos a Vencer;
- $\Box$  Contratos Vencidos;
- $\Box$  Contratos Rescindidos.

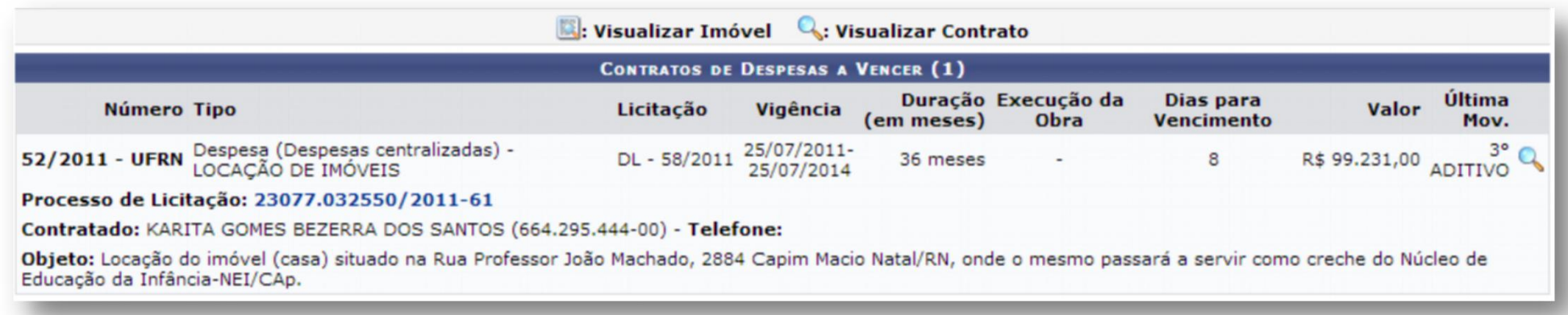

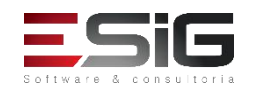

# INVENTÁRIO DETALHADO DE IMÓVEIS

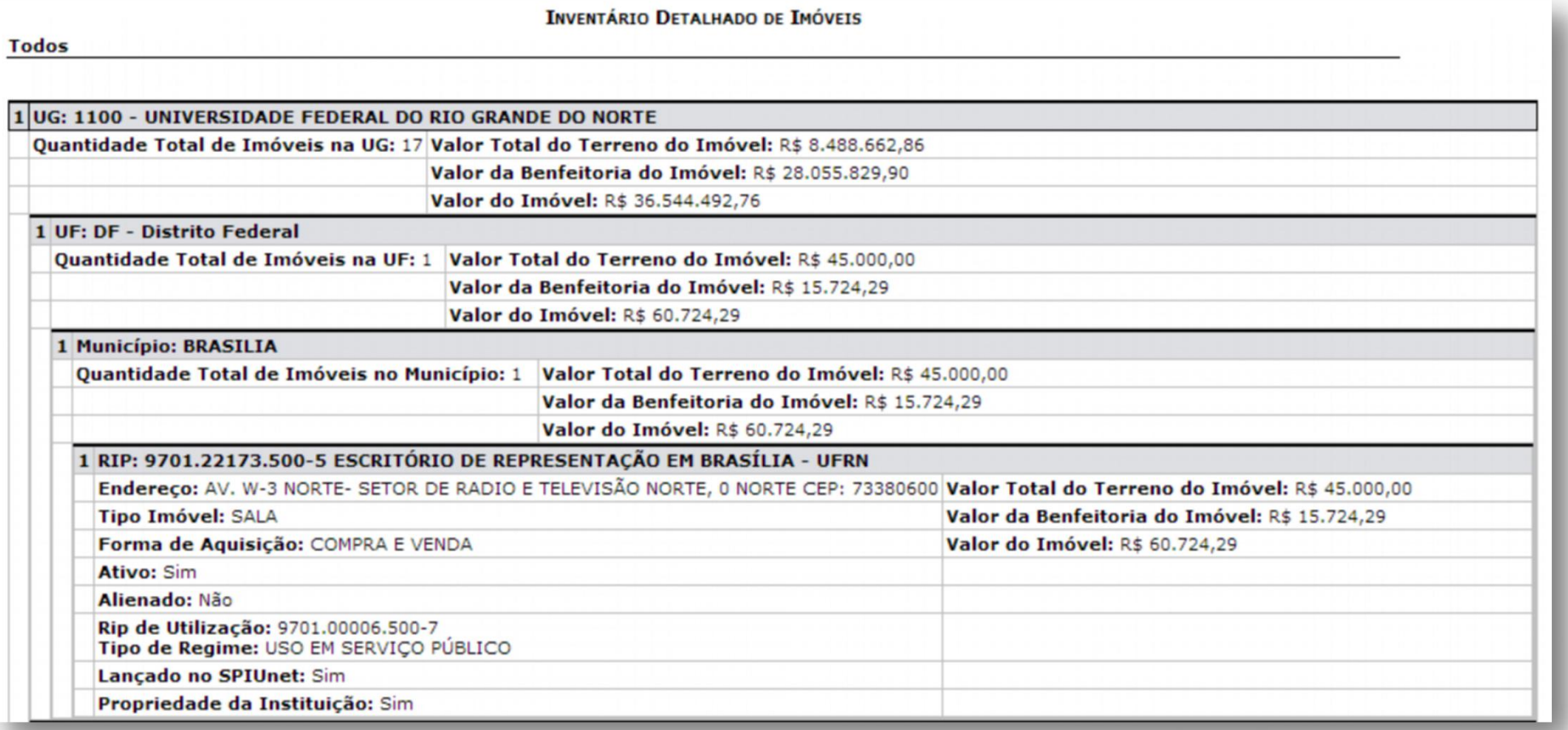

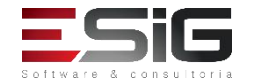

# INVENTÁRIO SINTÉTICO

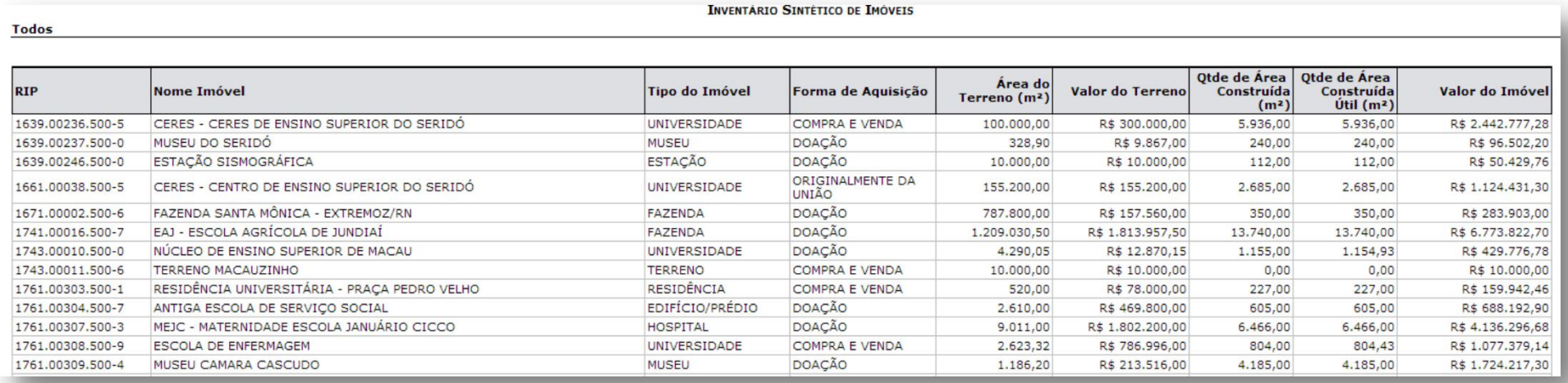

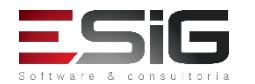

# PRÉDIOS POR IMÓVEL

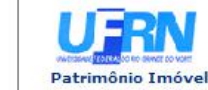

UNIVERSIDADE FEDERAL DO RIO GRANDE DO NORTE  ${\bf Sistema\ InTEGRADO\ de\ PararmOnio,\ Anministração\ e\ Contratos\\ \hspace{0.08cm}\textbf{\textit{EMit}to\ 16/07/2014\ 16:17}}$ 

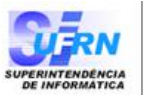

anan<br>Alikuwa

#### RELATÓRIO DE PRÉDIO POR IMÓVEL

UF: Rio Grande do Norte

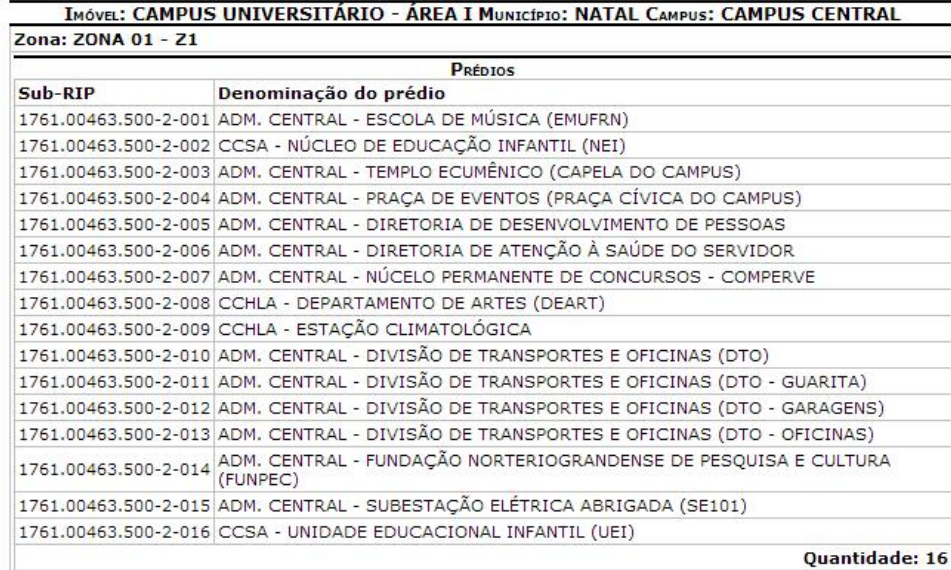

#### IMÓVEL: NHH - NÚCLEO DE HEMATOLOGIA E HEMOTERAPIA MUNICÍPIO: NATAL CAMPUS: CAMPUS DA **SAÚDE**

#### Zona: Imóvel não possui Zoneamento

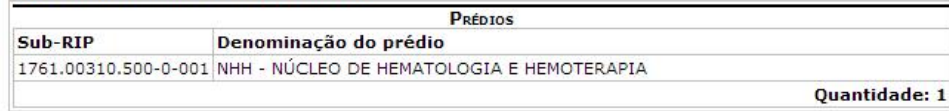

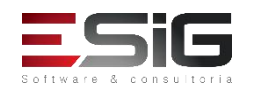

# RELATÓRIO DE IMÓVEL

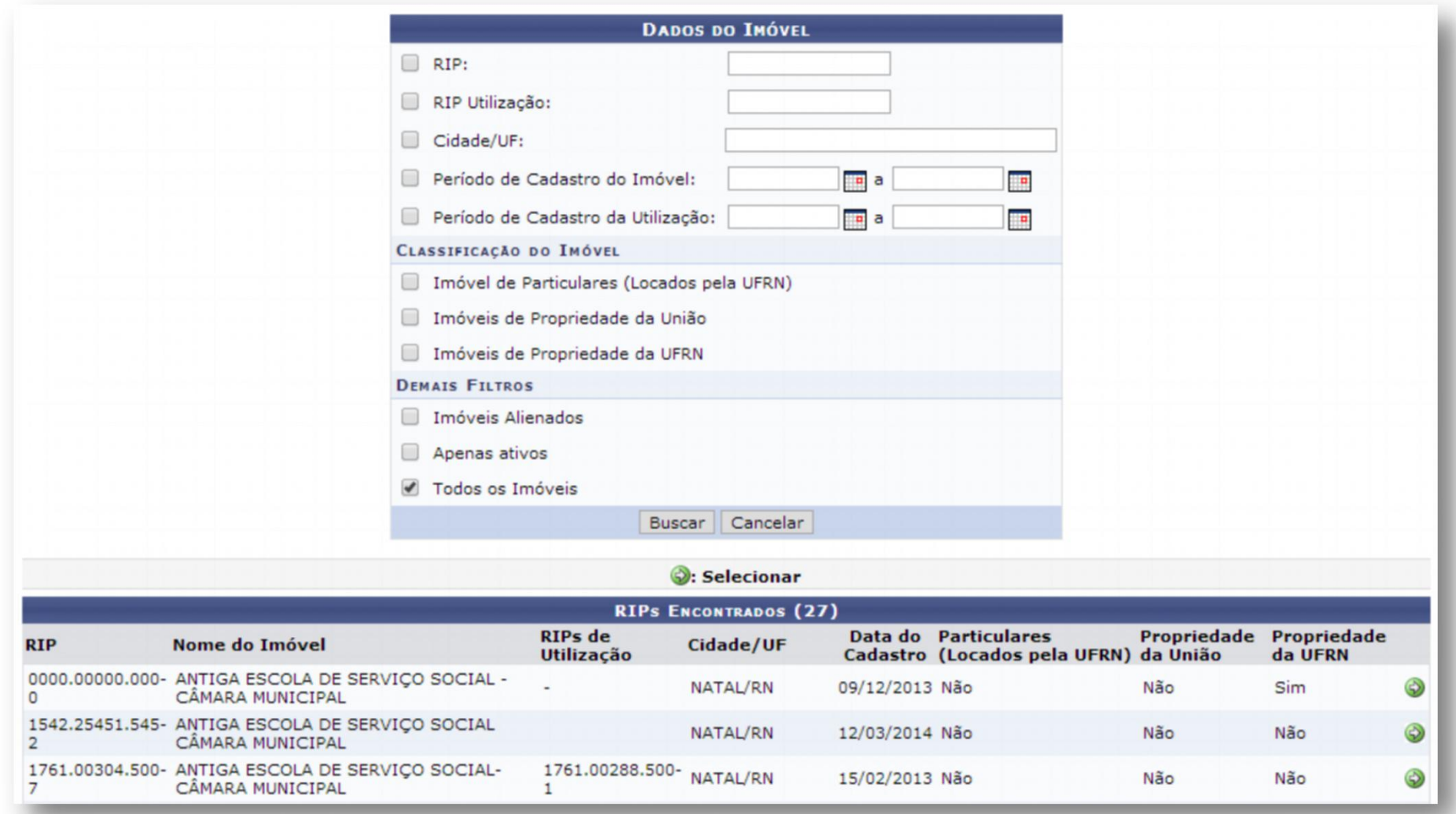

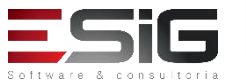

# RELATÓRIO DE IMÓVEL

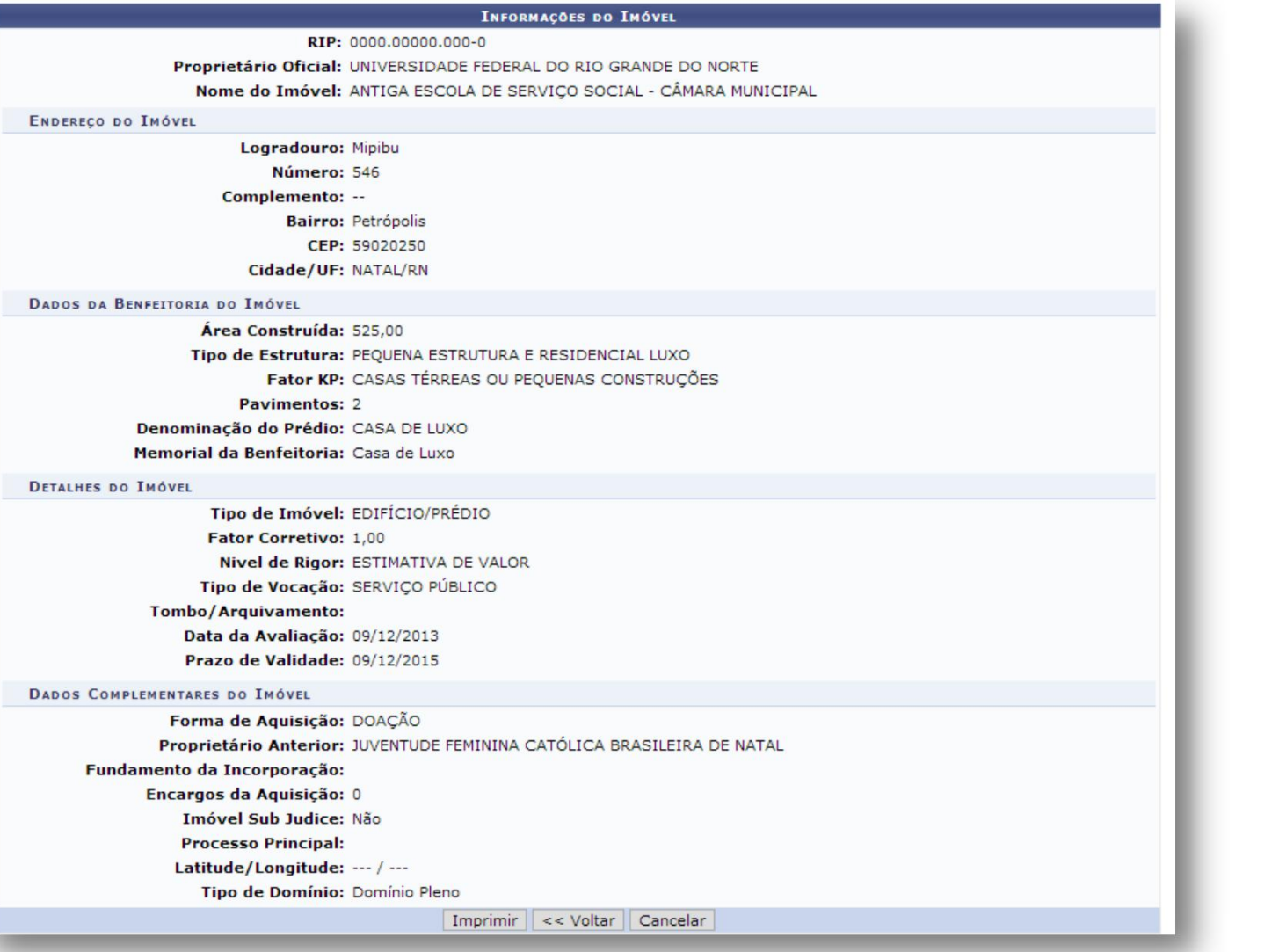

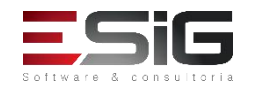

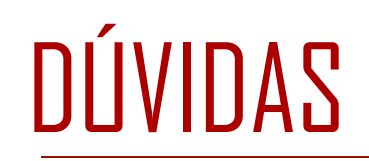

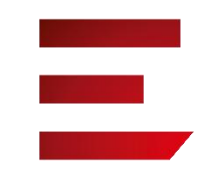

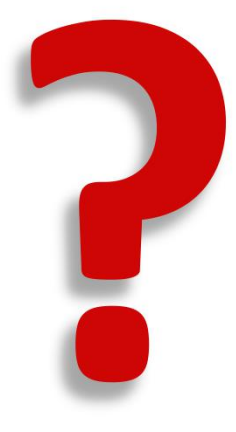

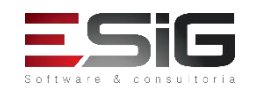